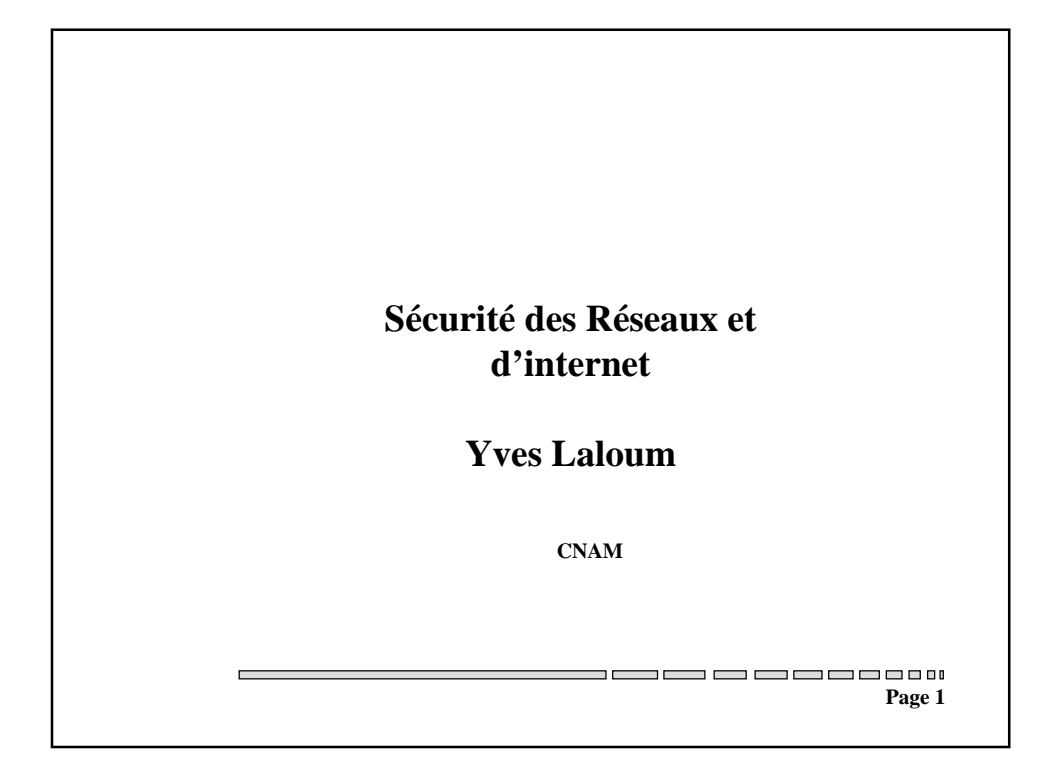

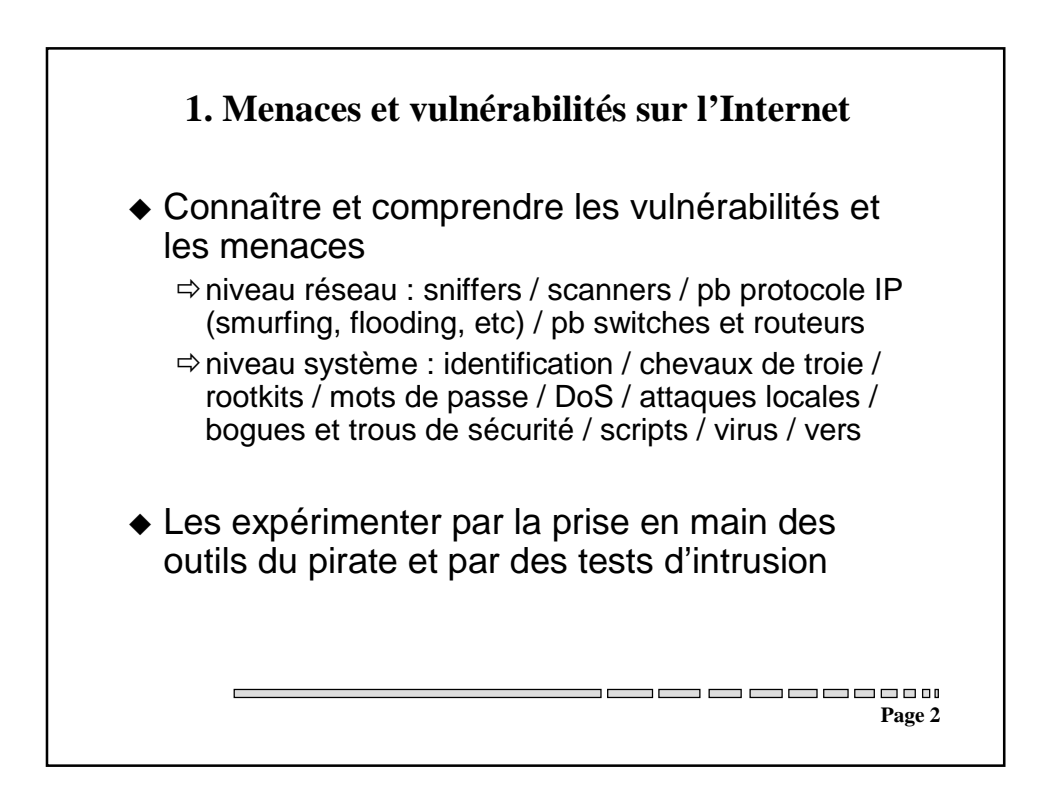

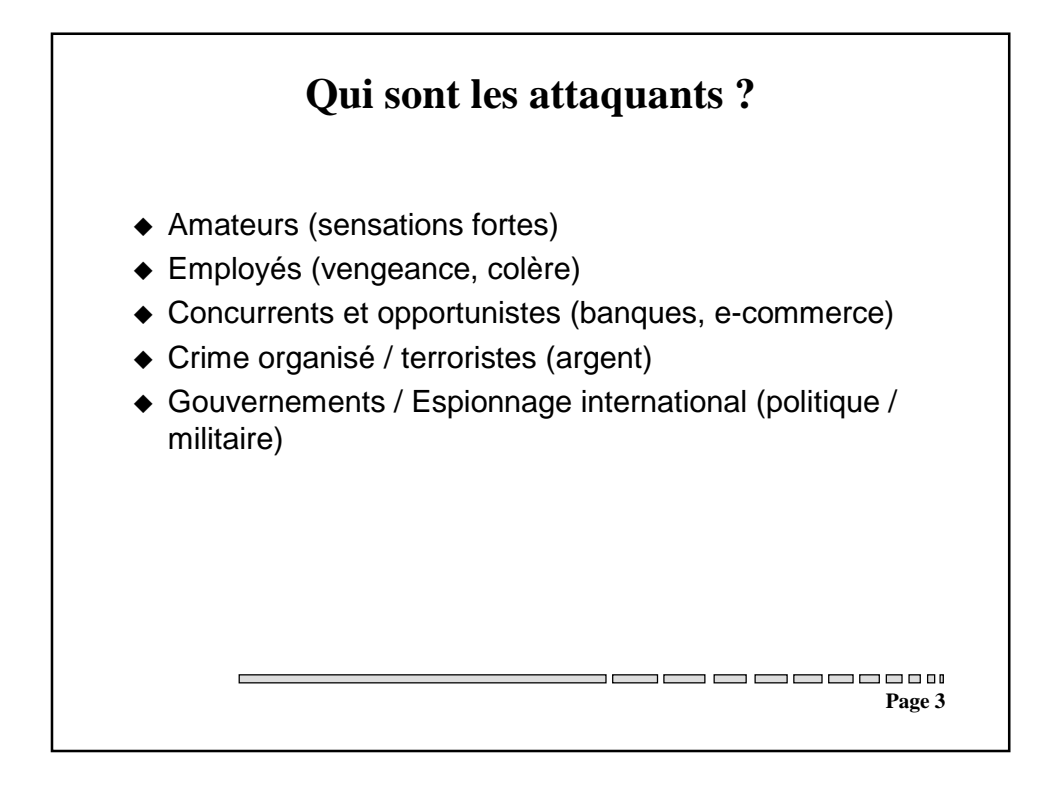

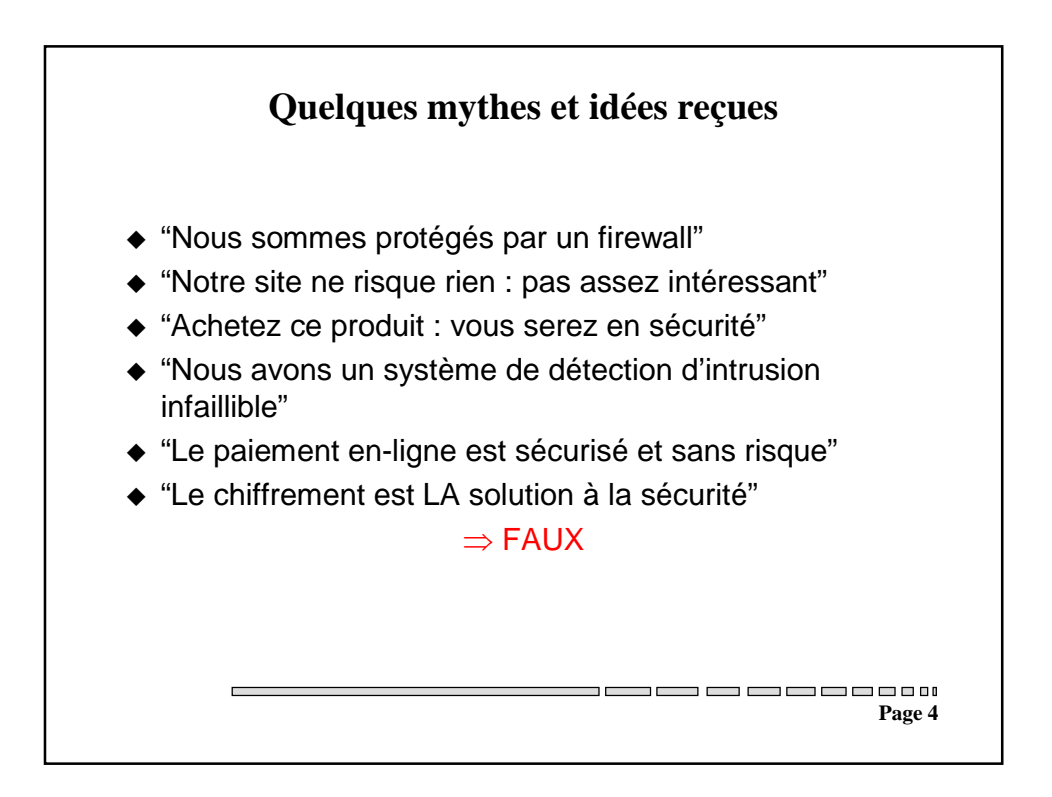

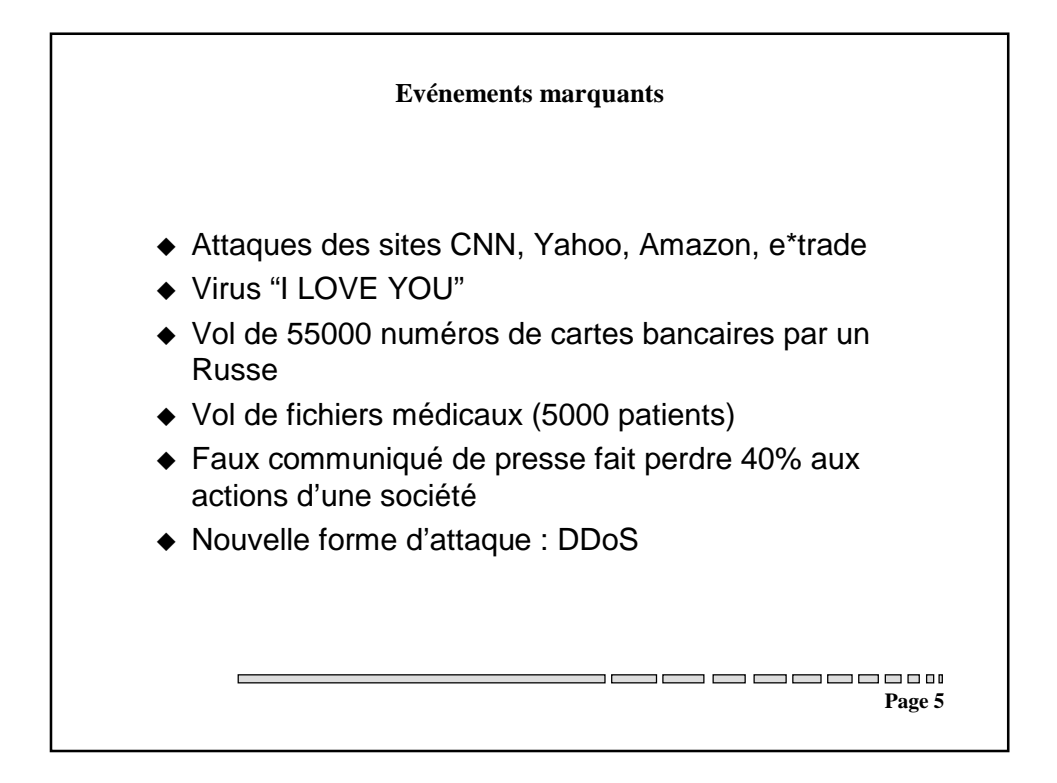

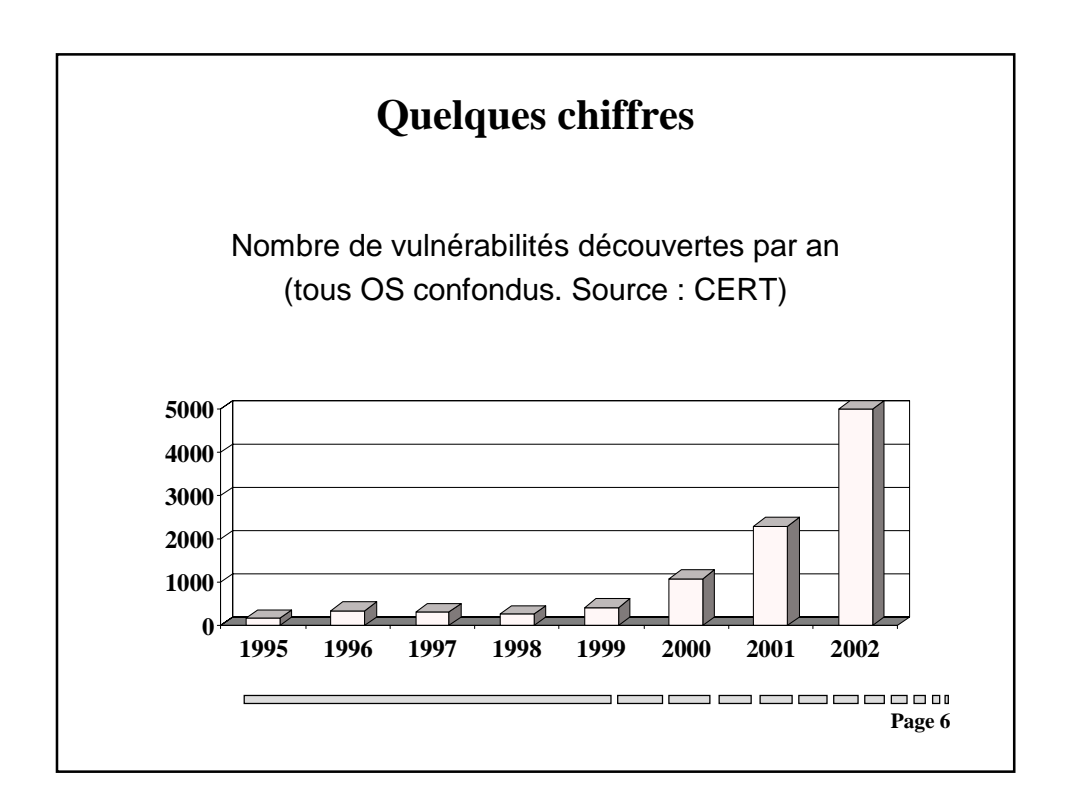

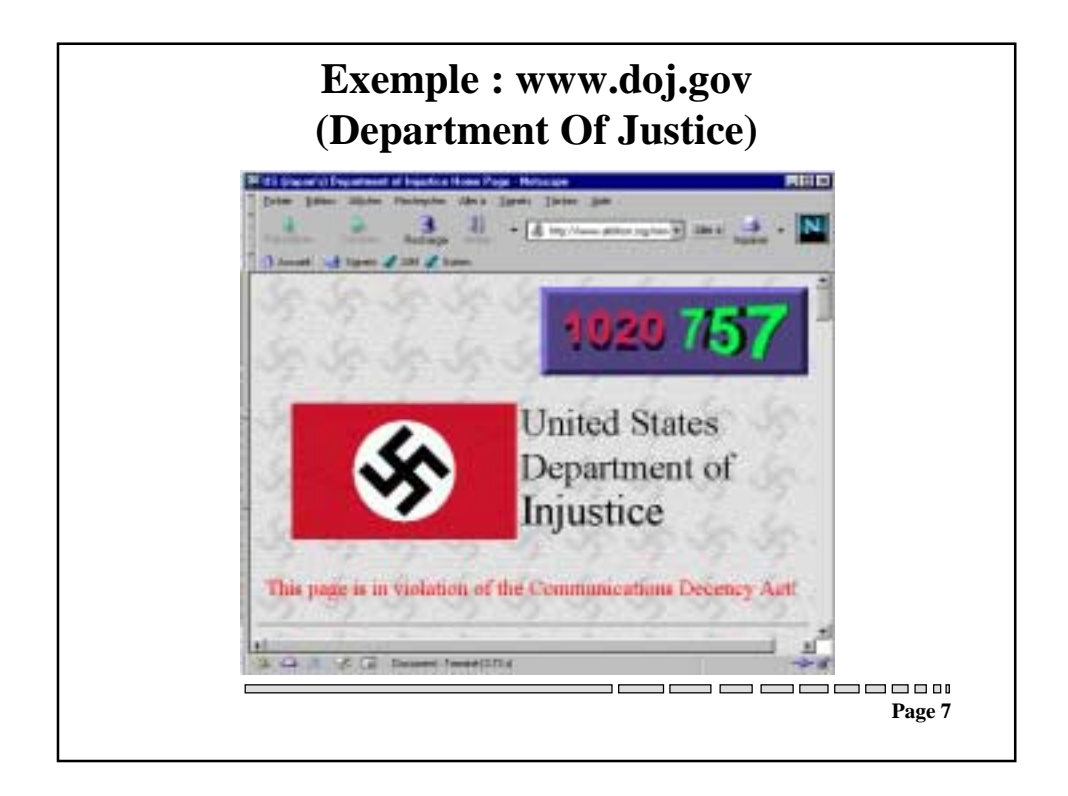

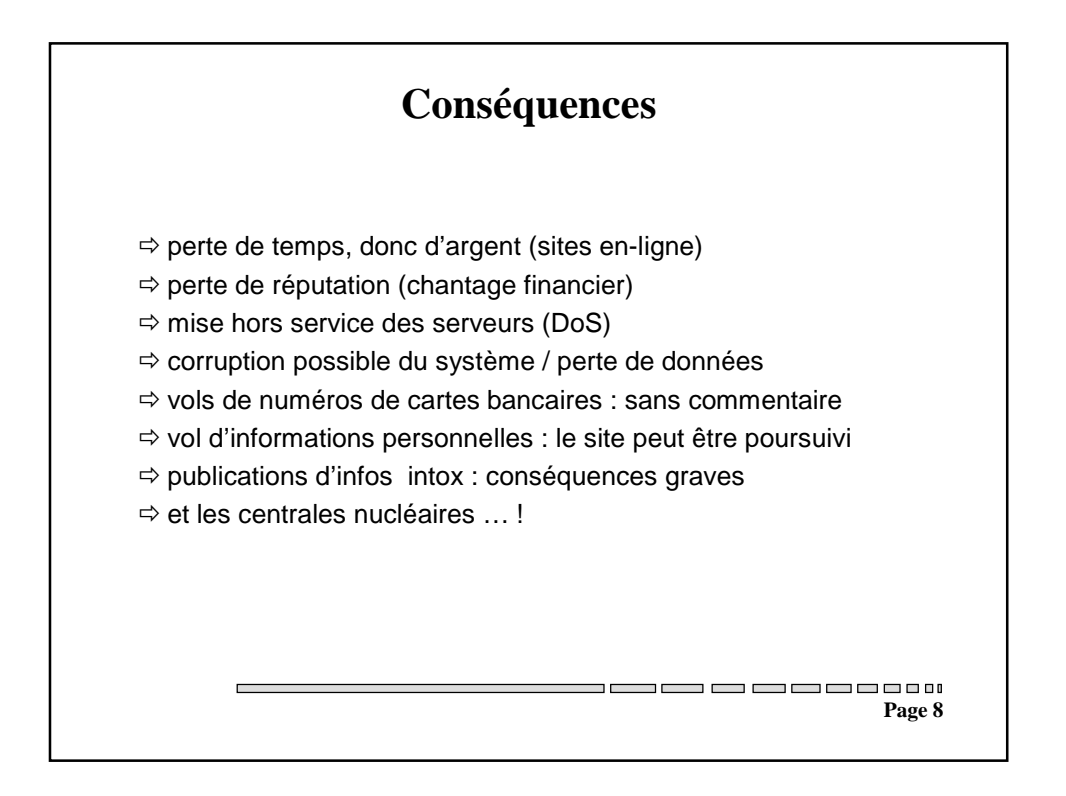

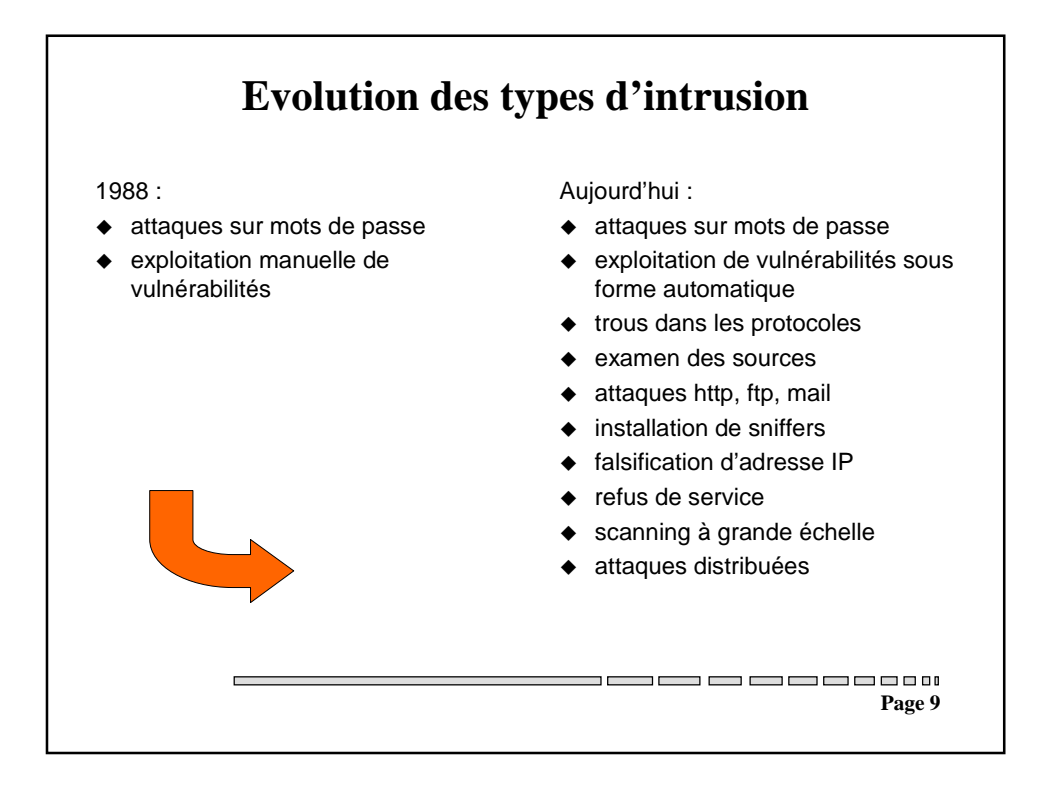

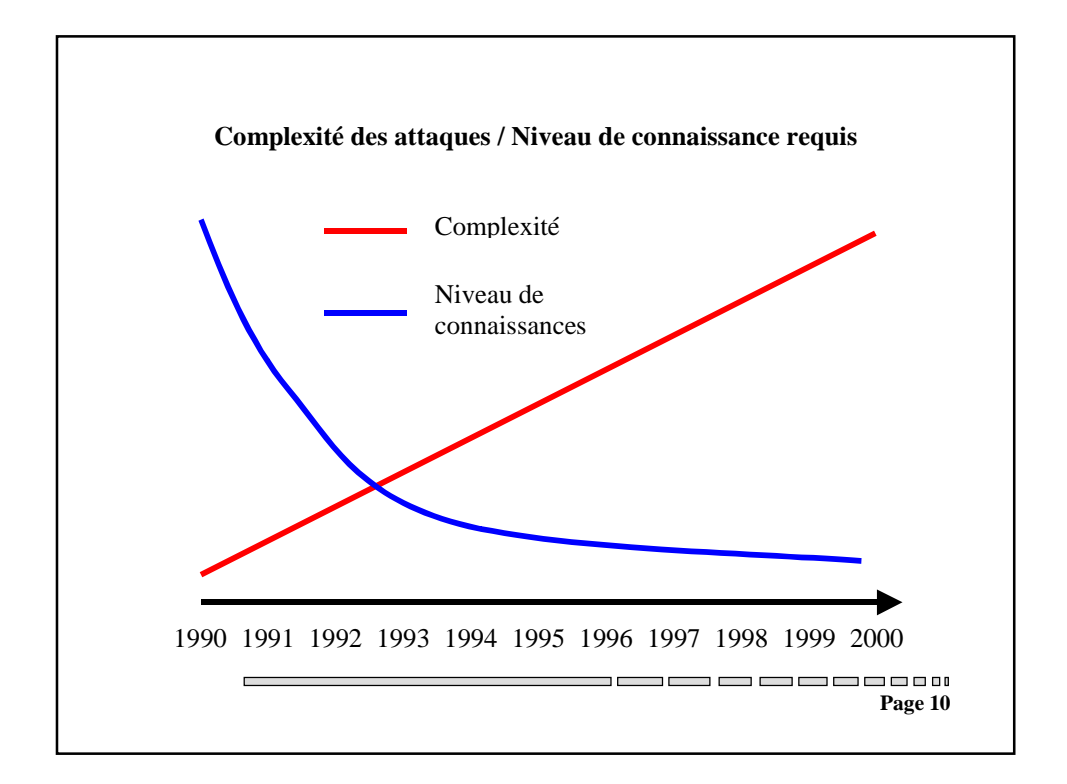

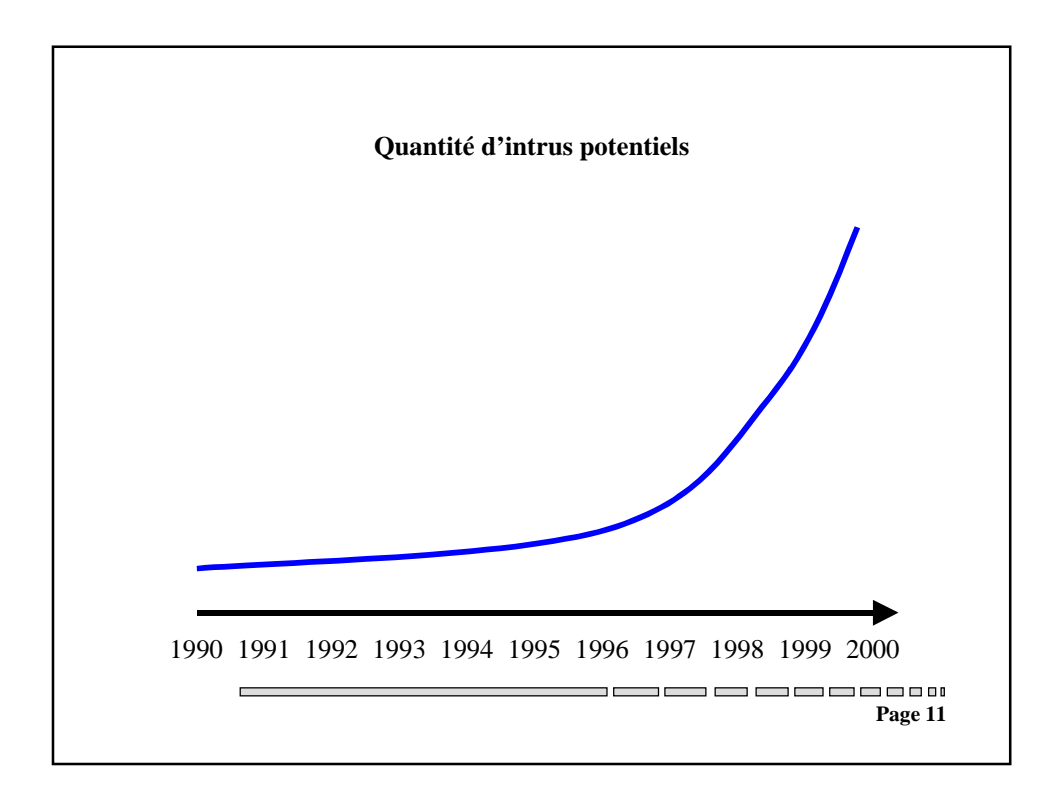

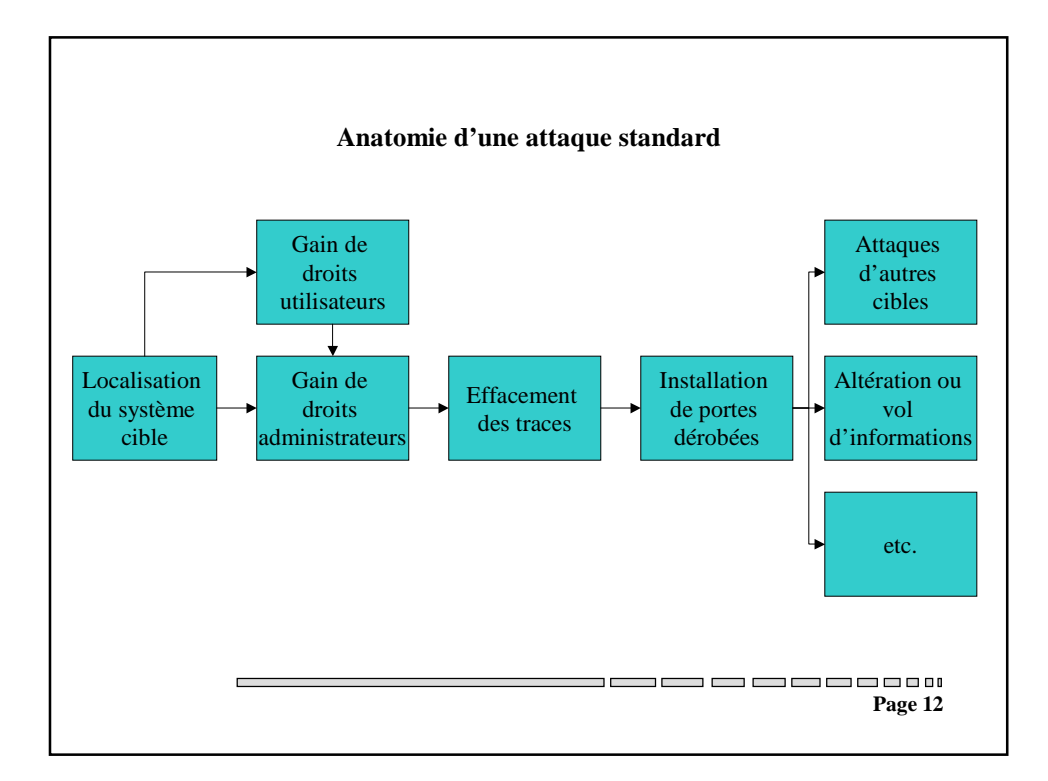

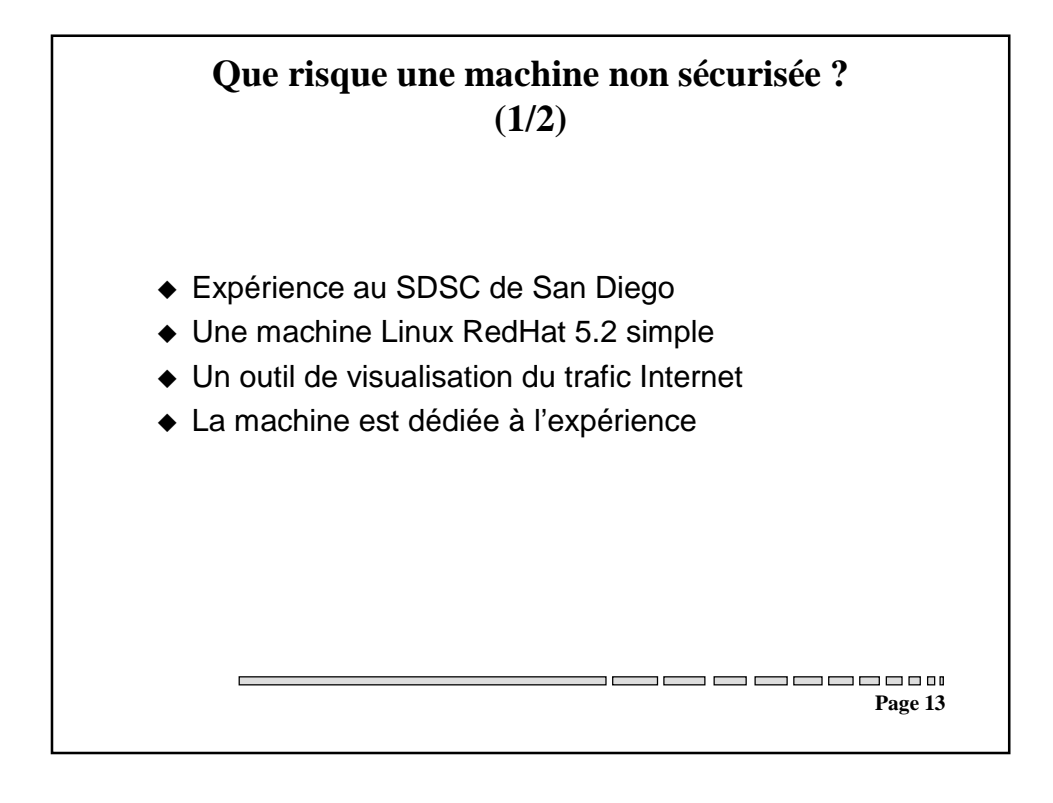

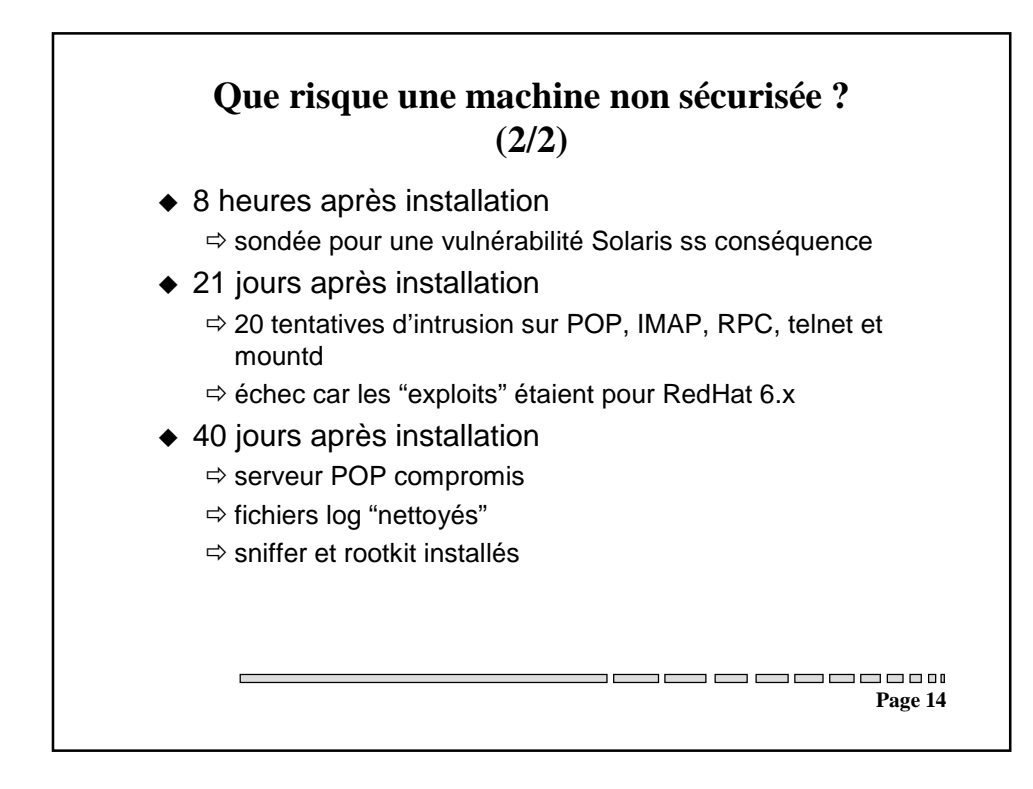

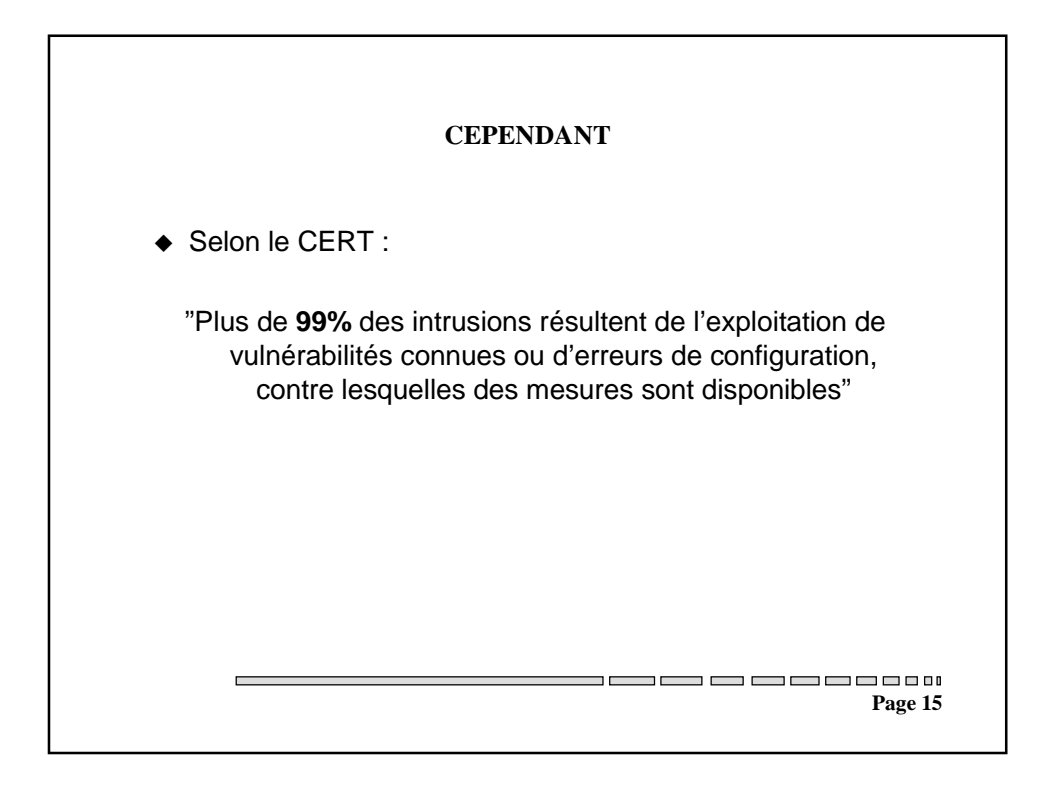

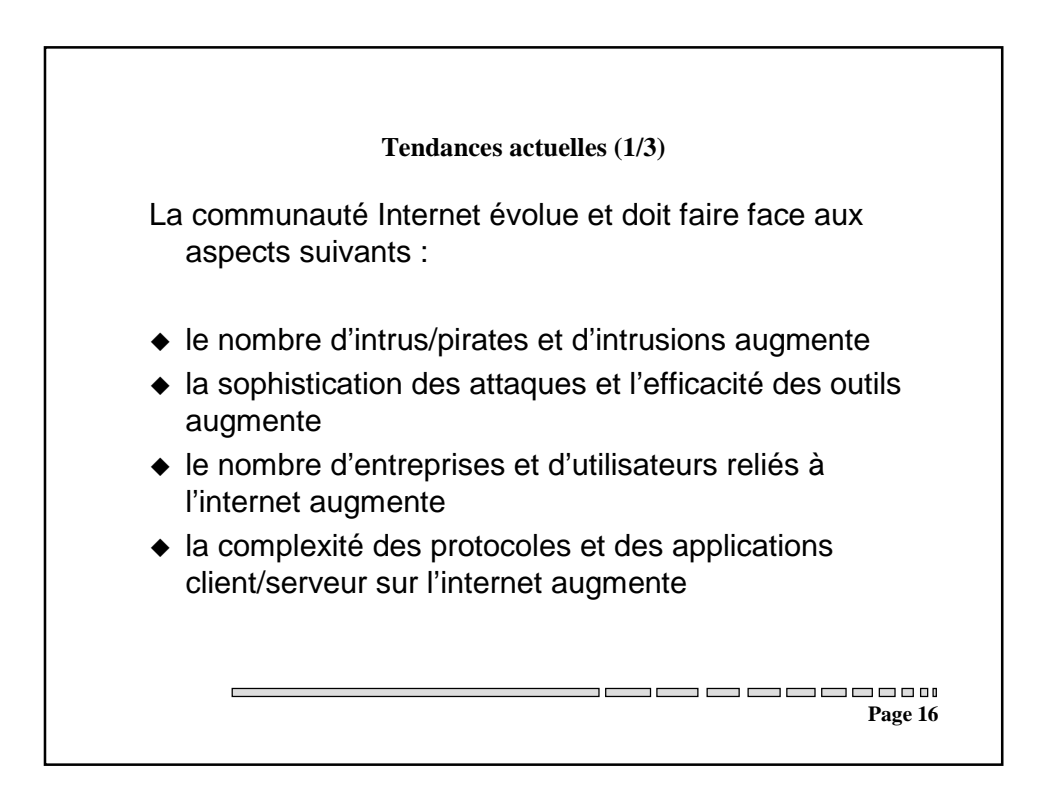

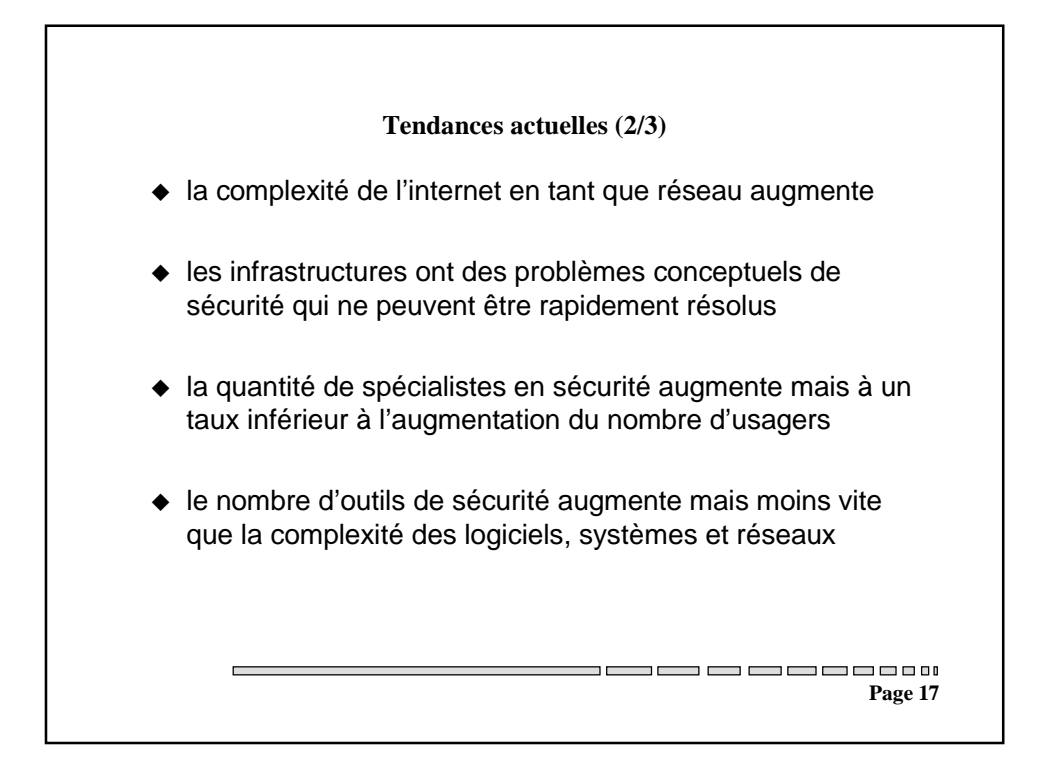

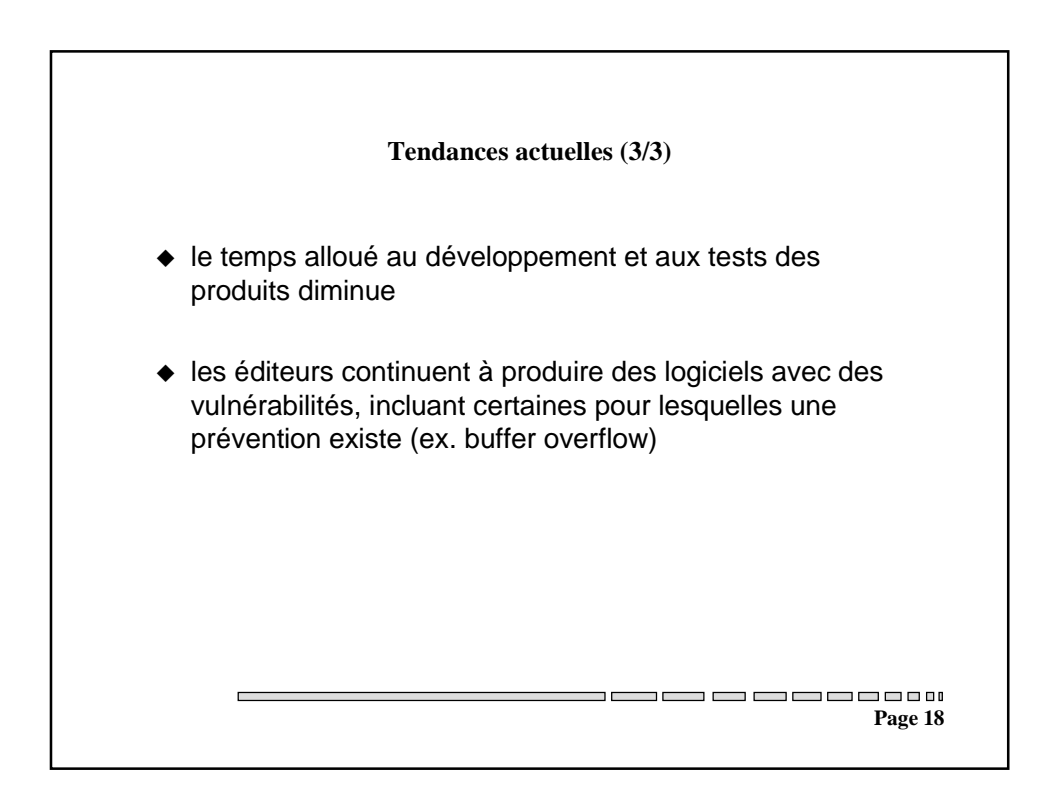

## **1.2. Attaques des équipements réseaux**

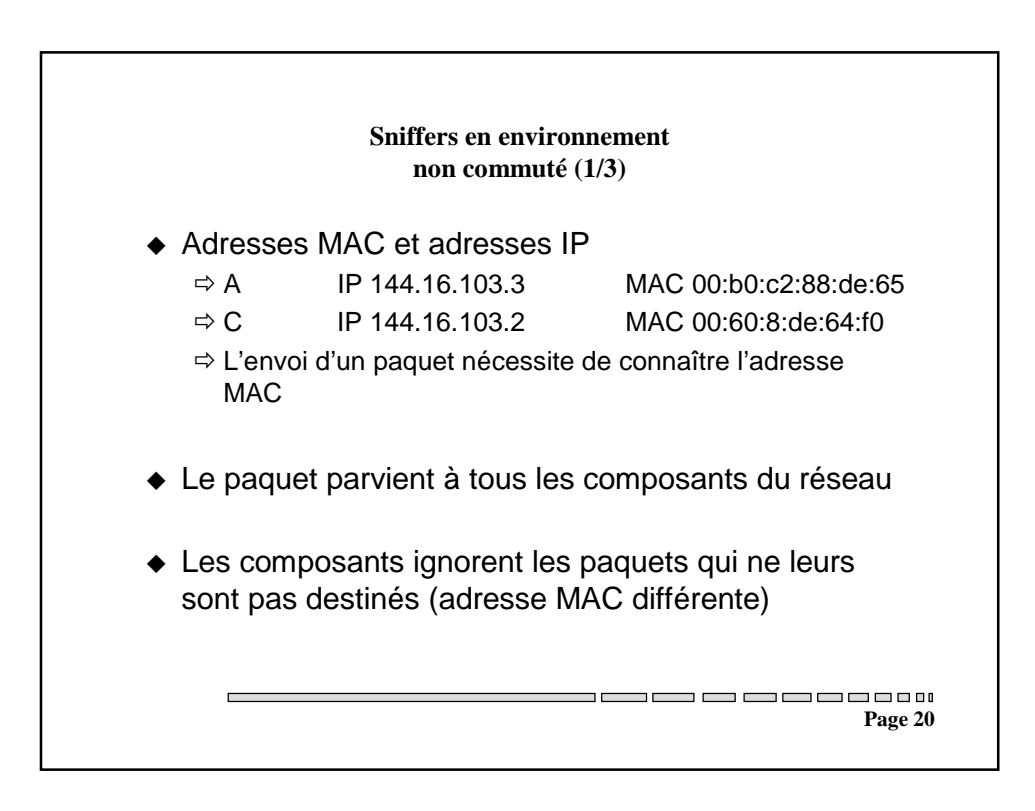

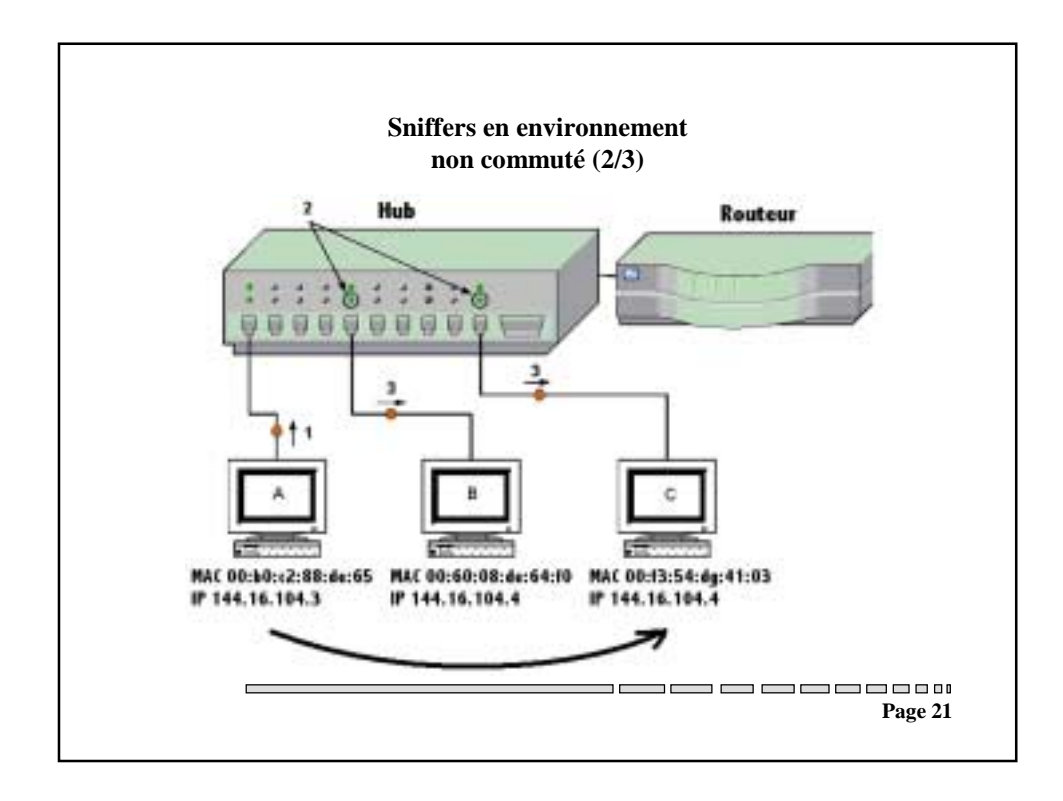

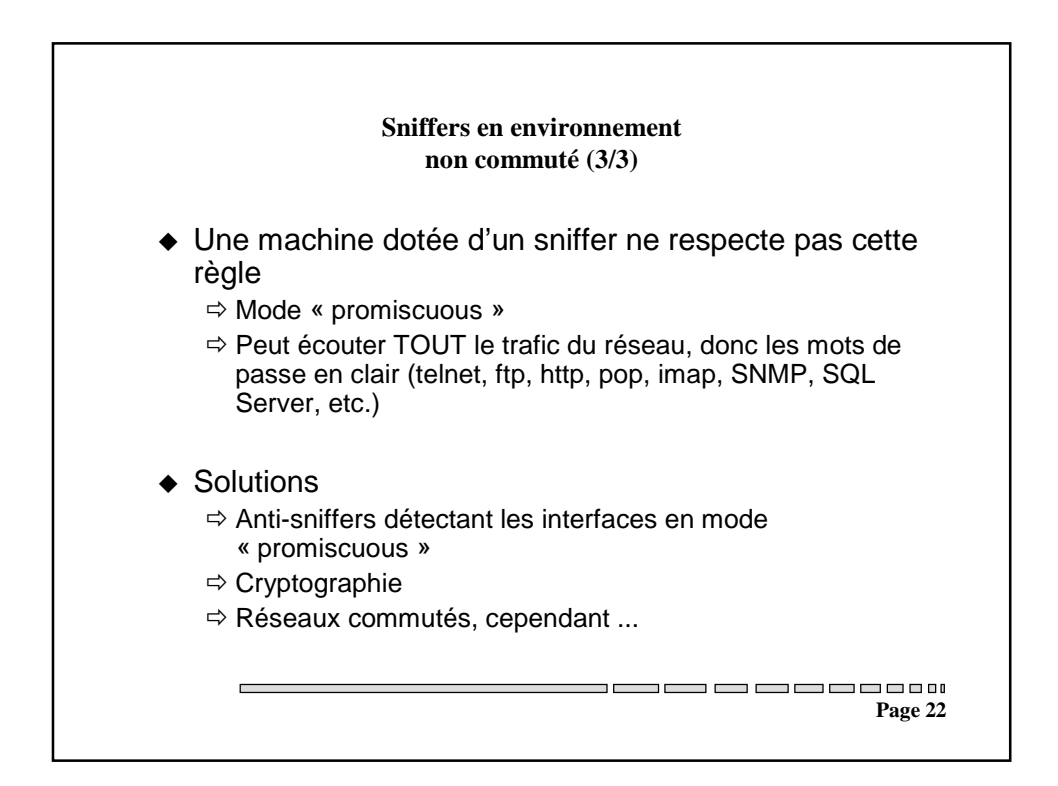

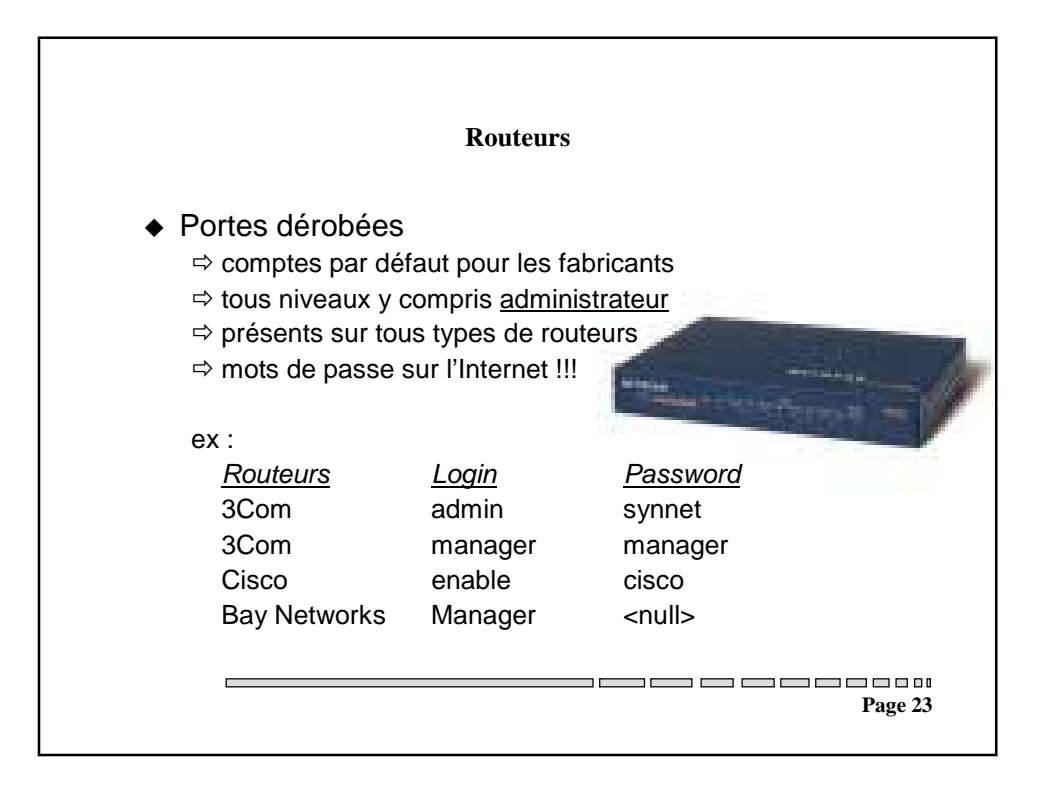

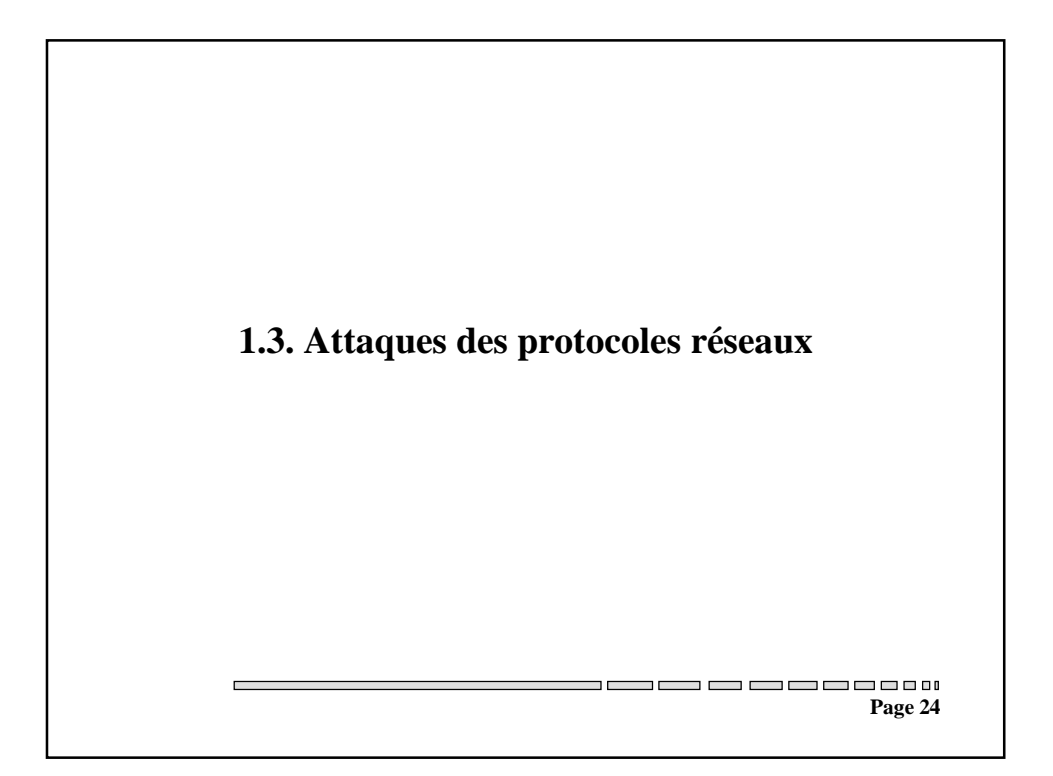

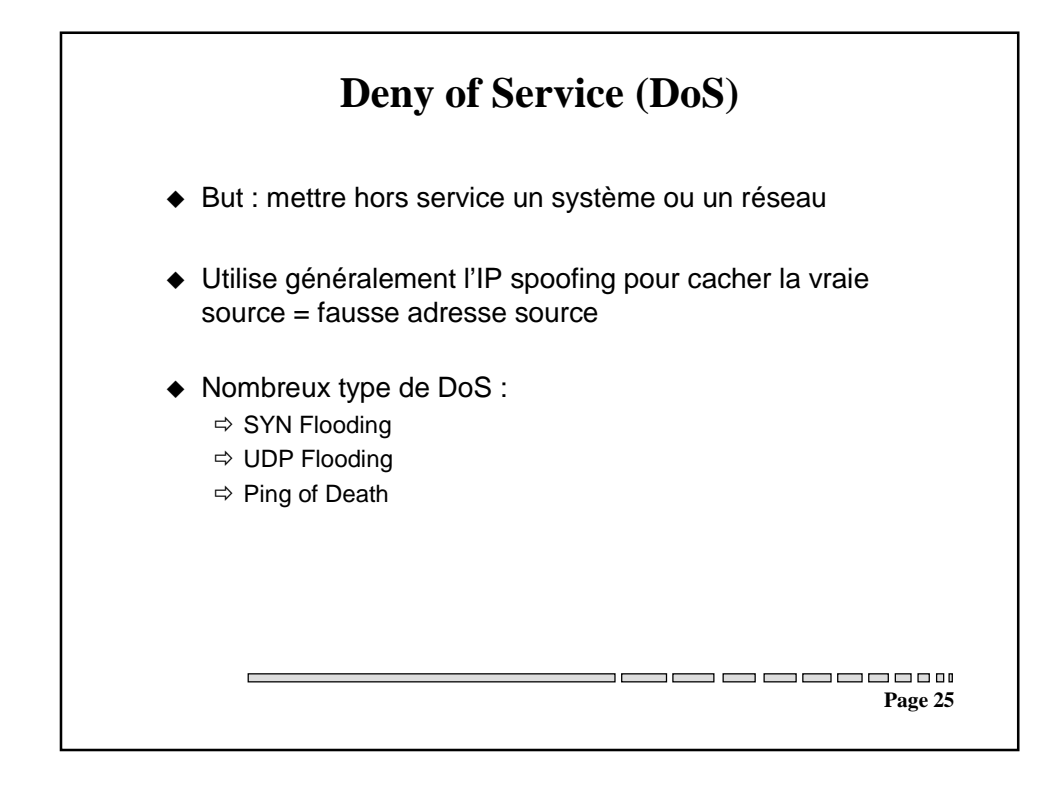

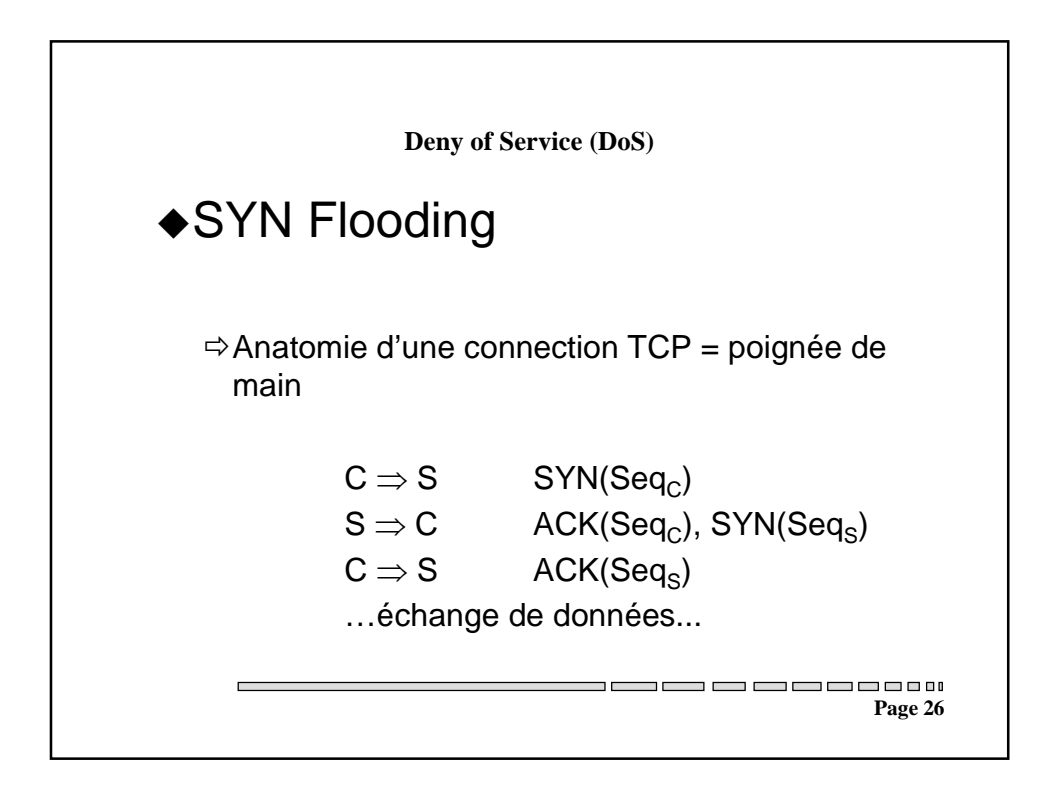

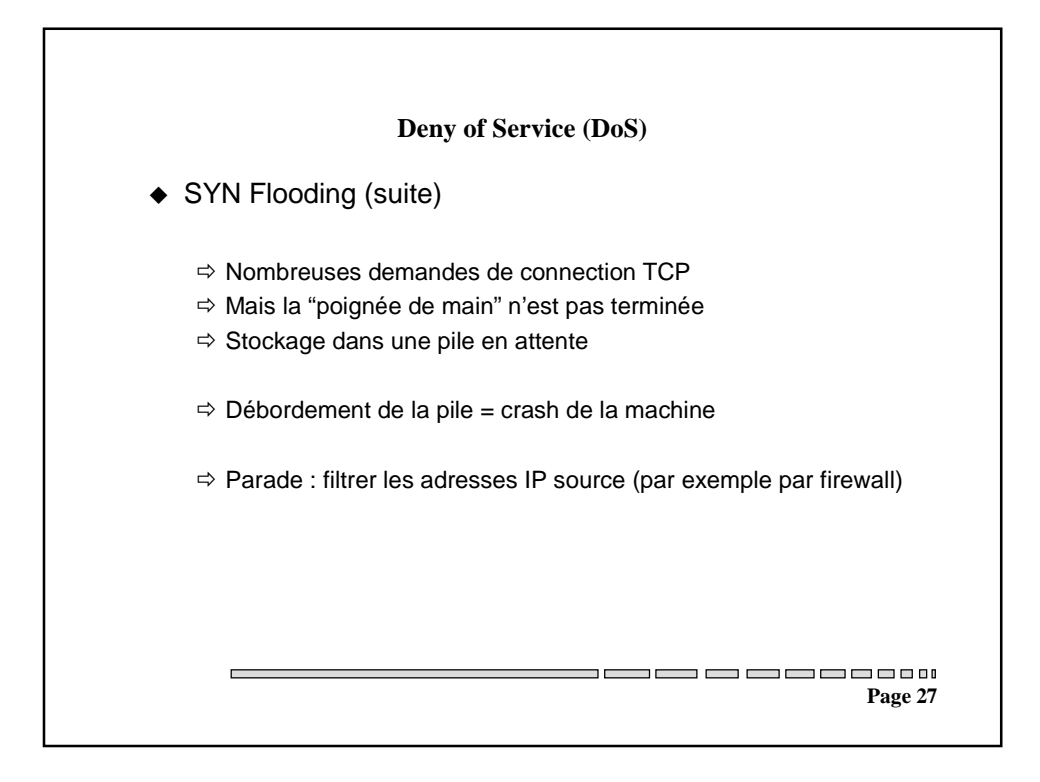

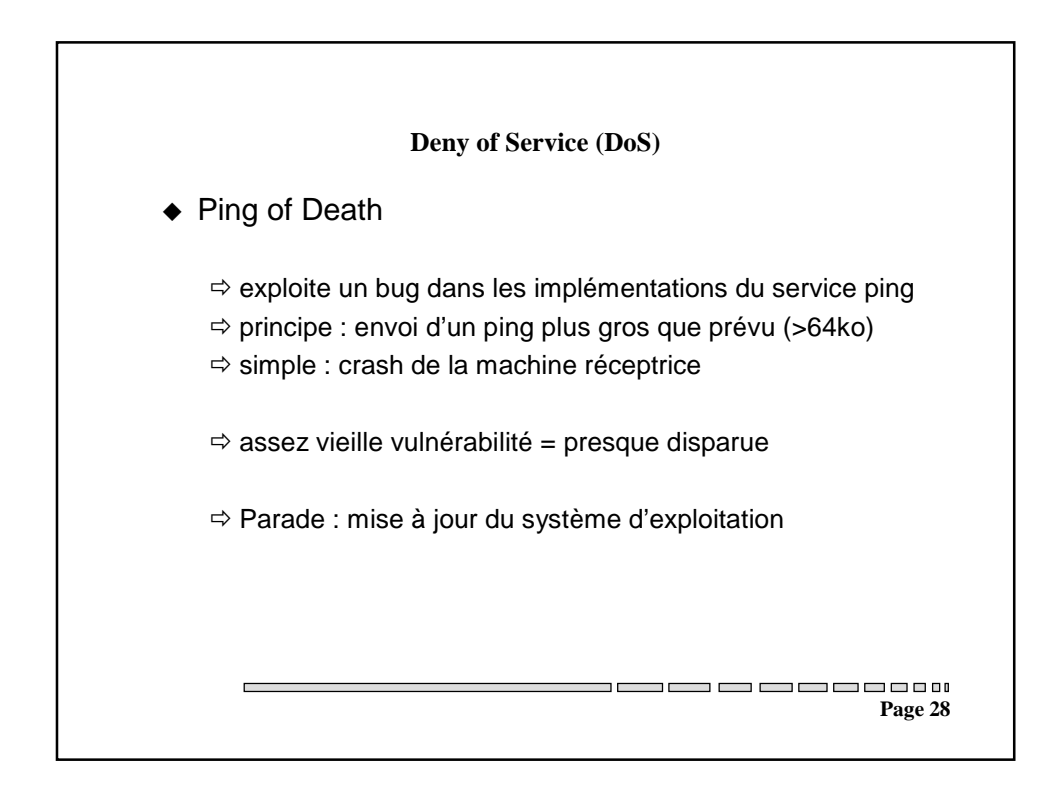

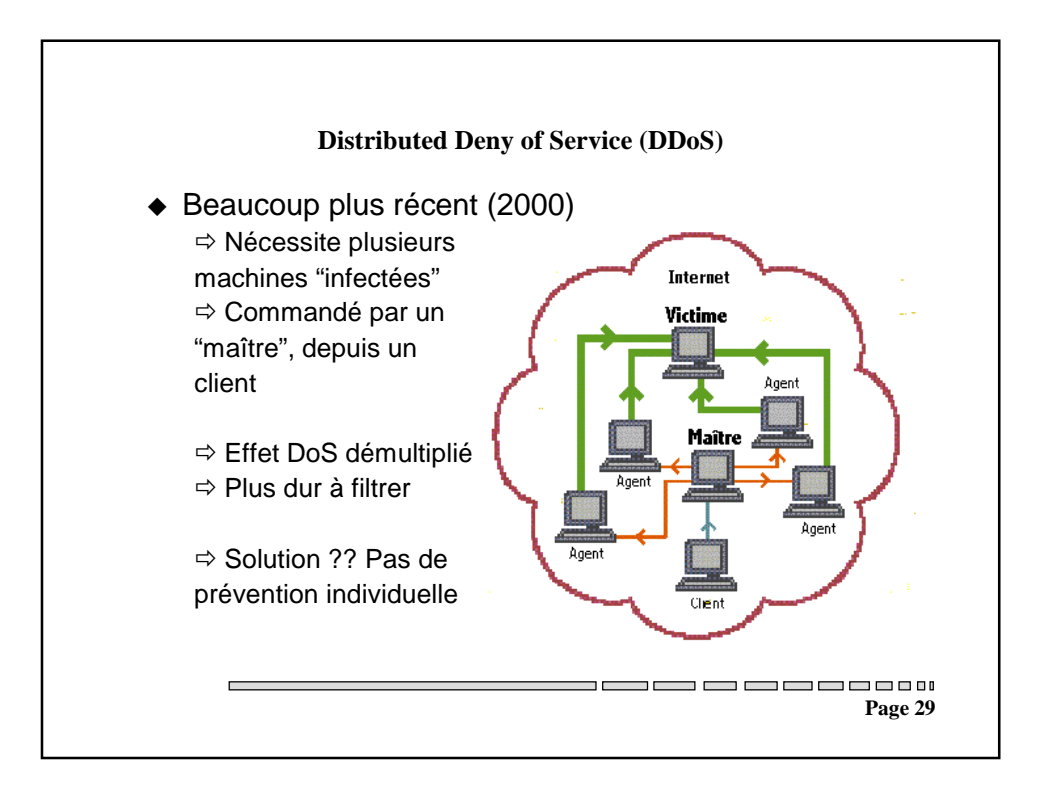

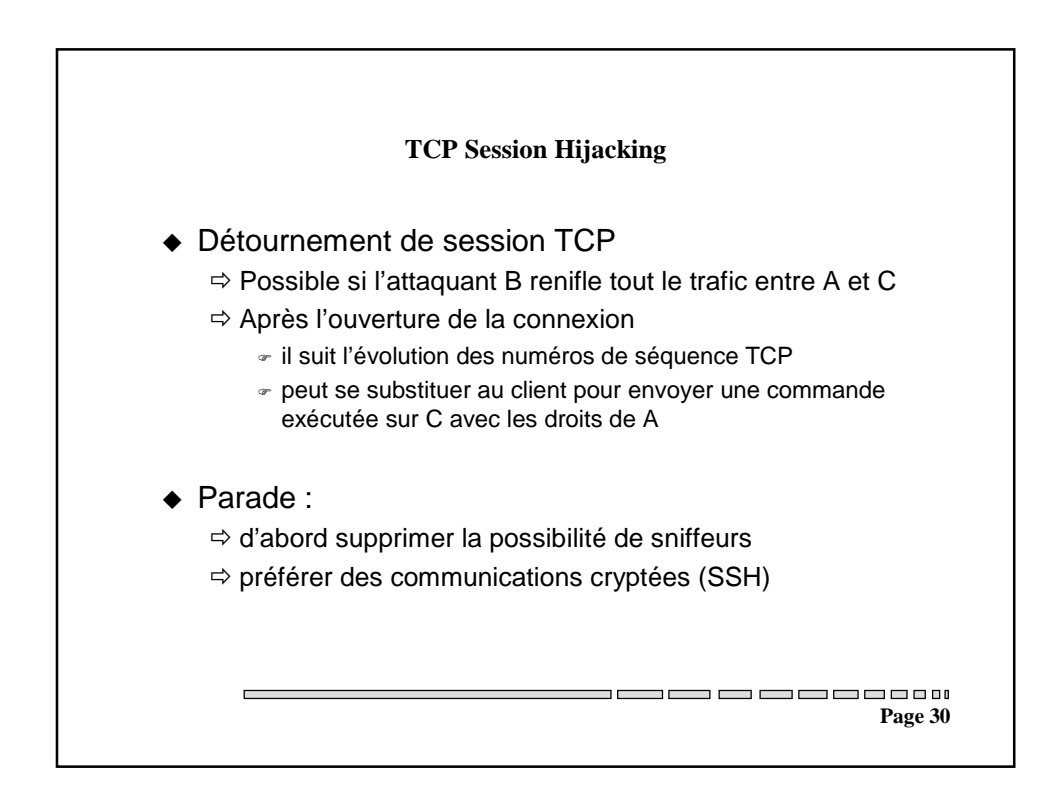

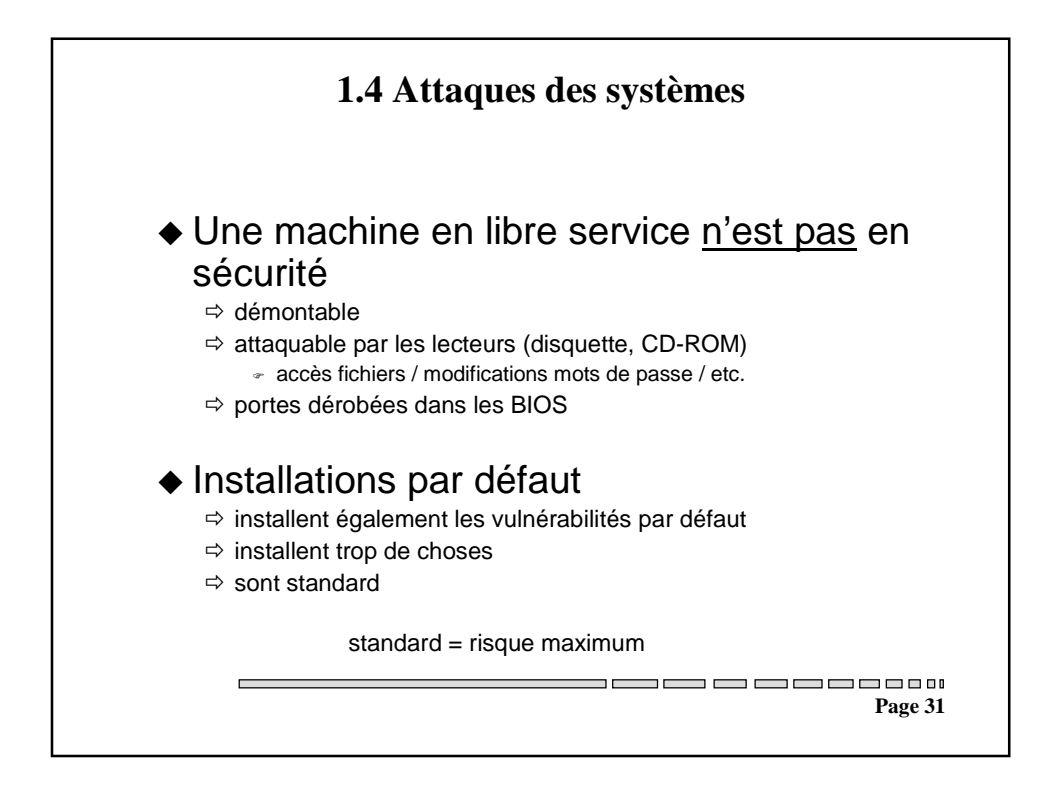

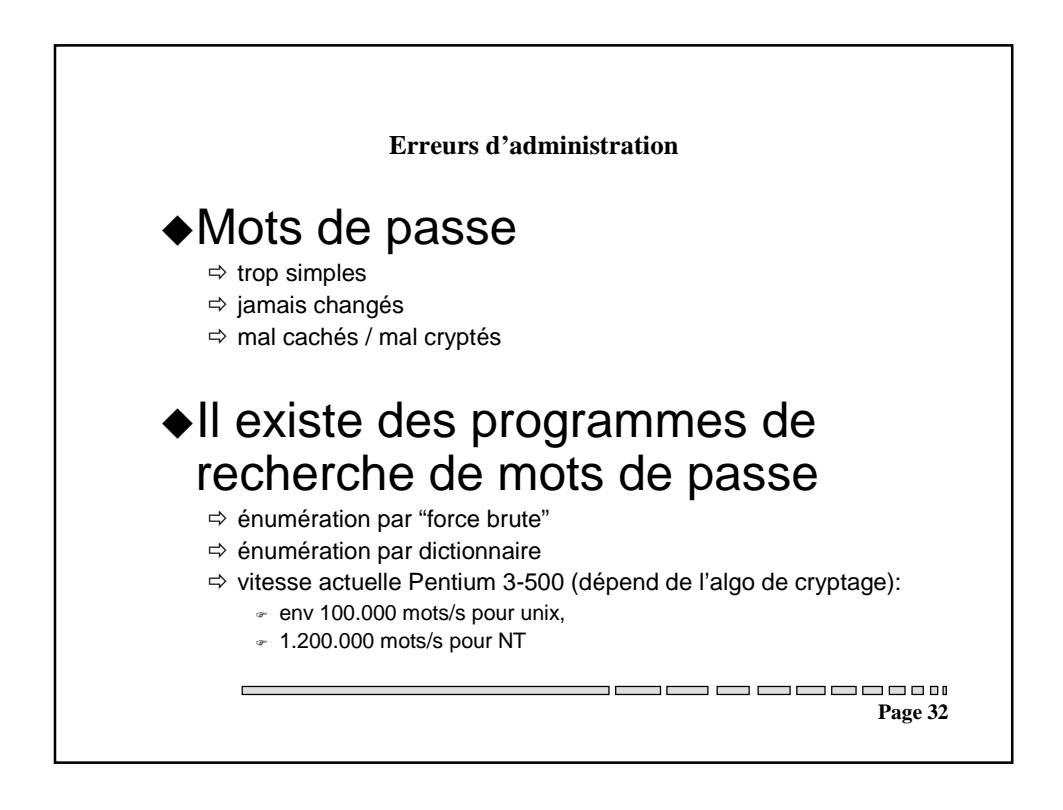

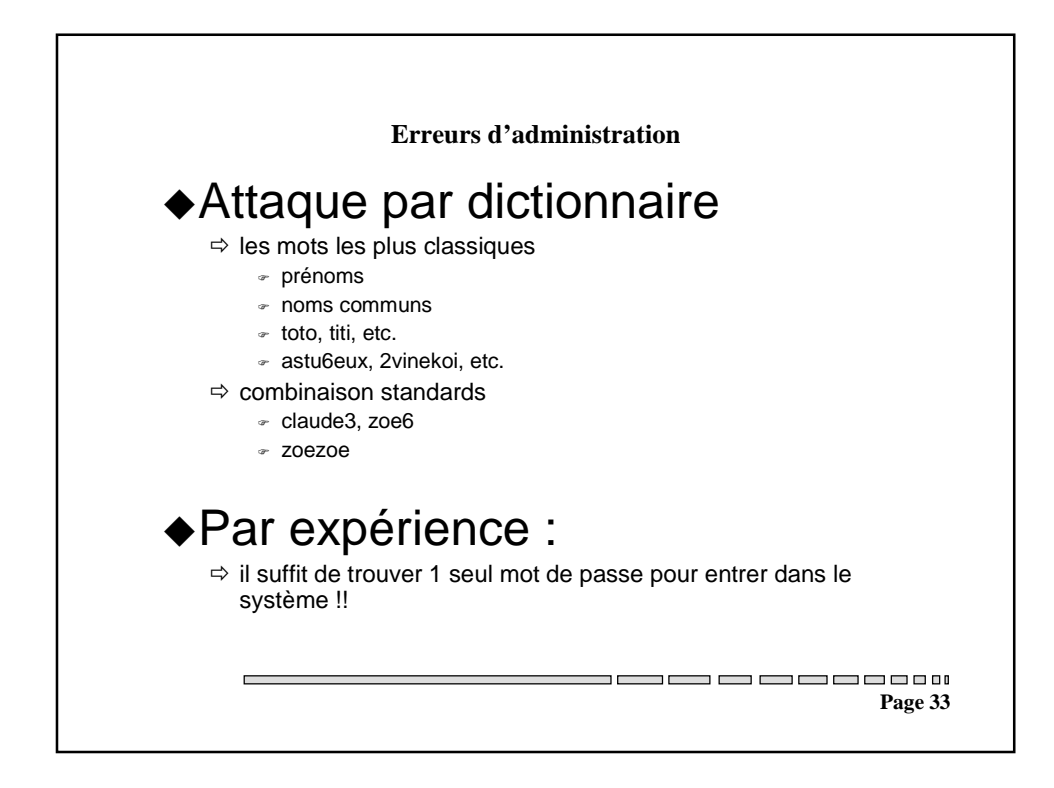

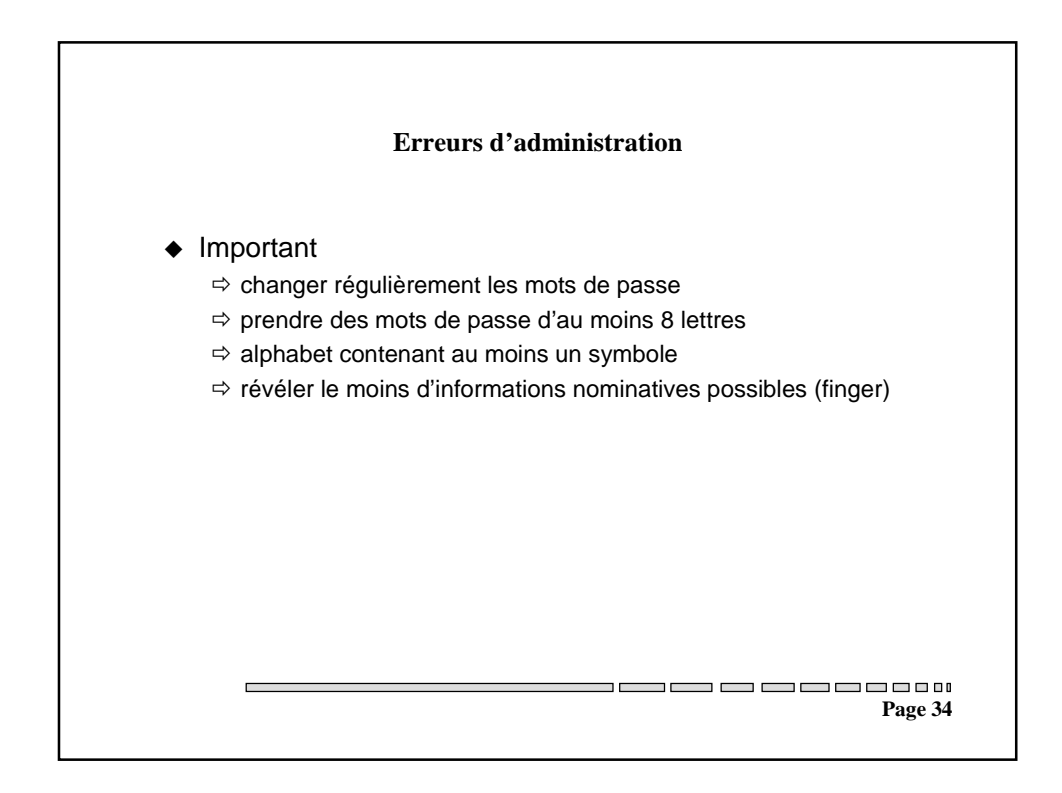

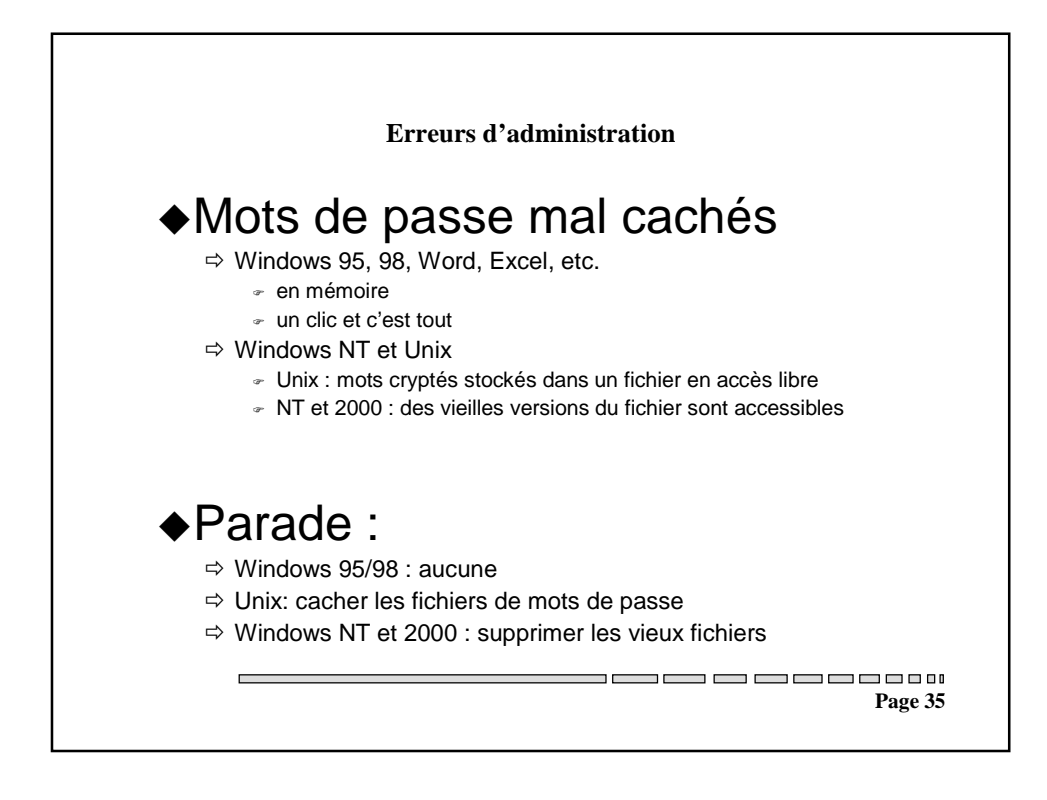

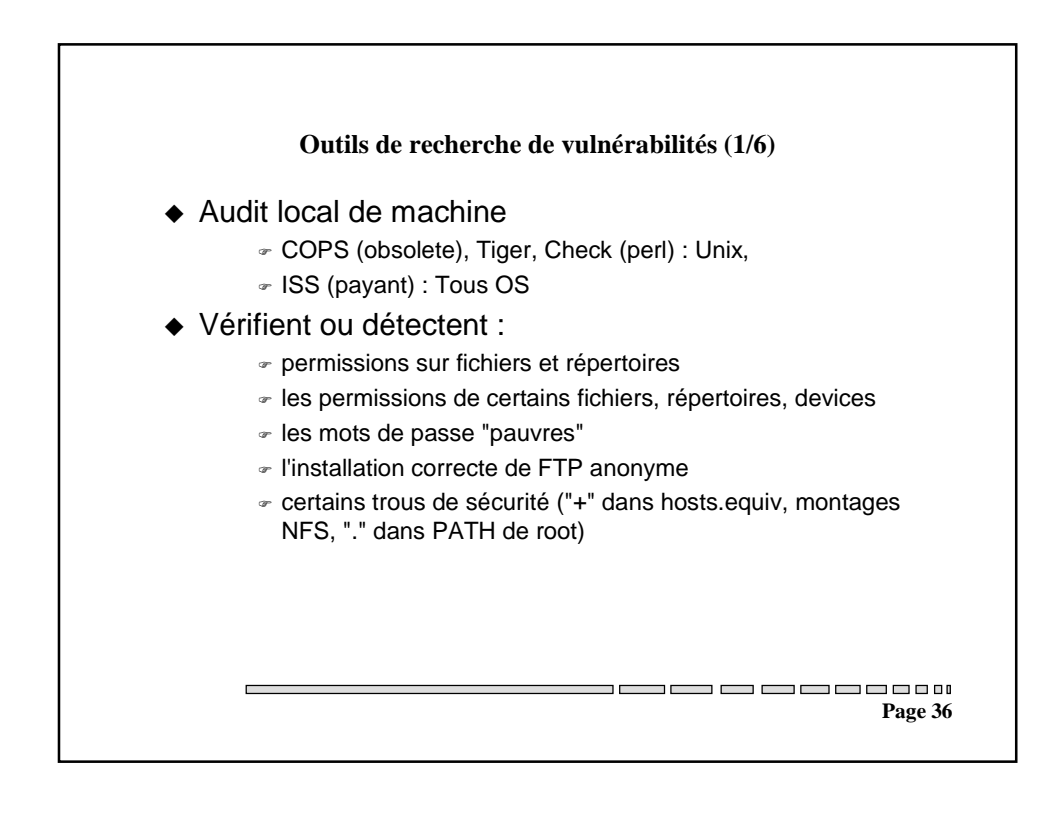

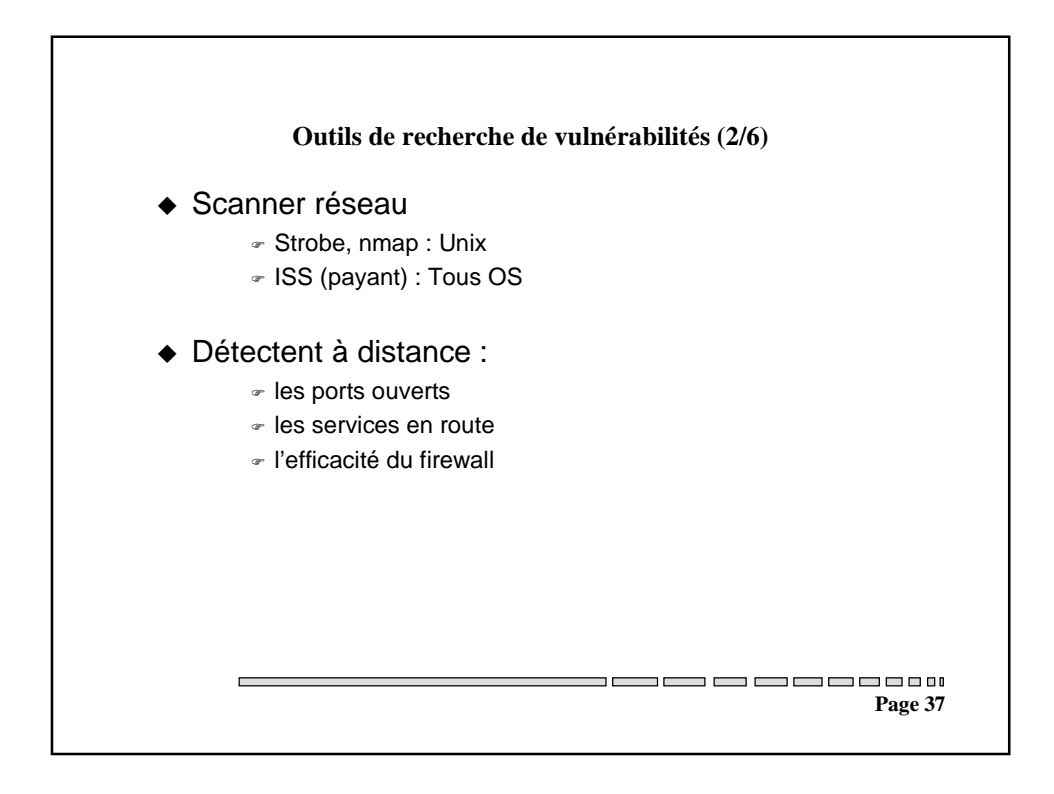

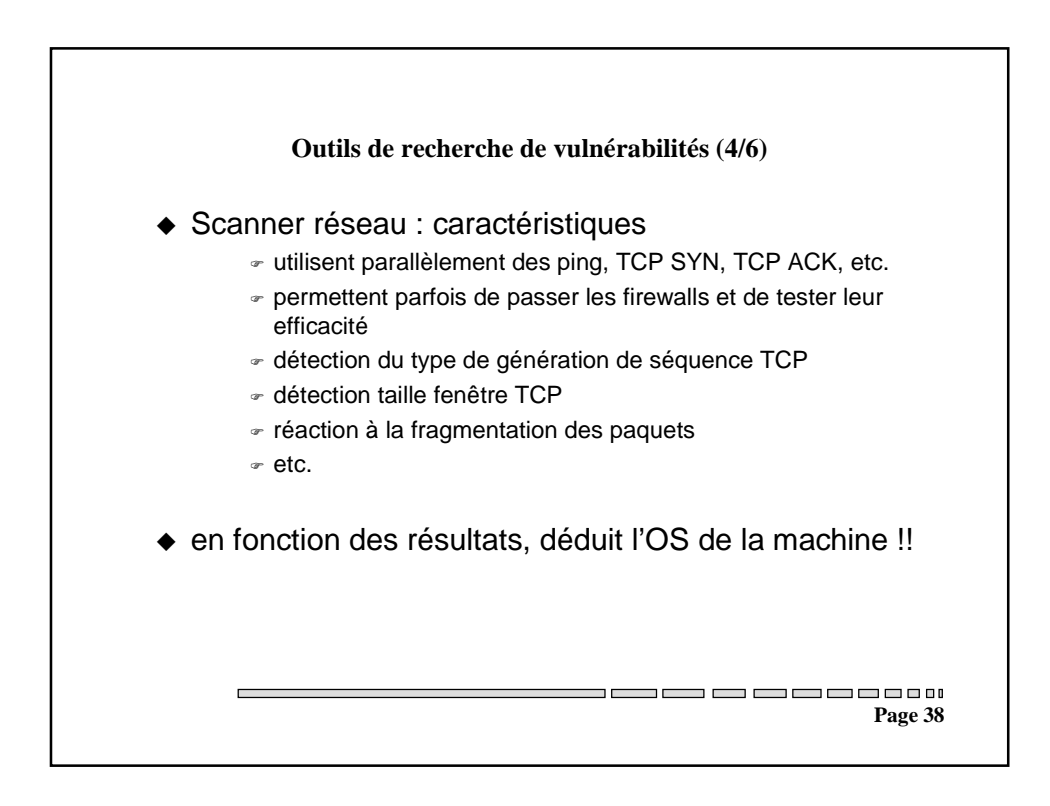

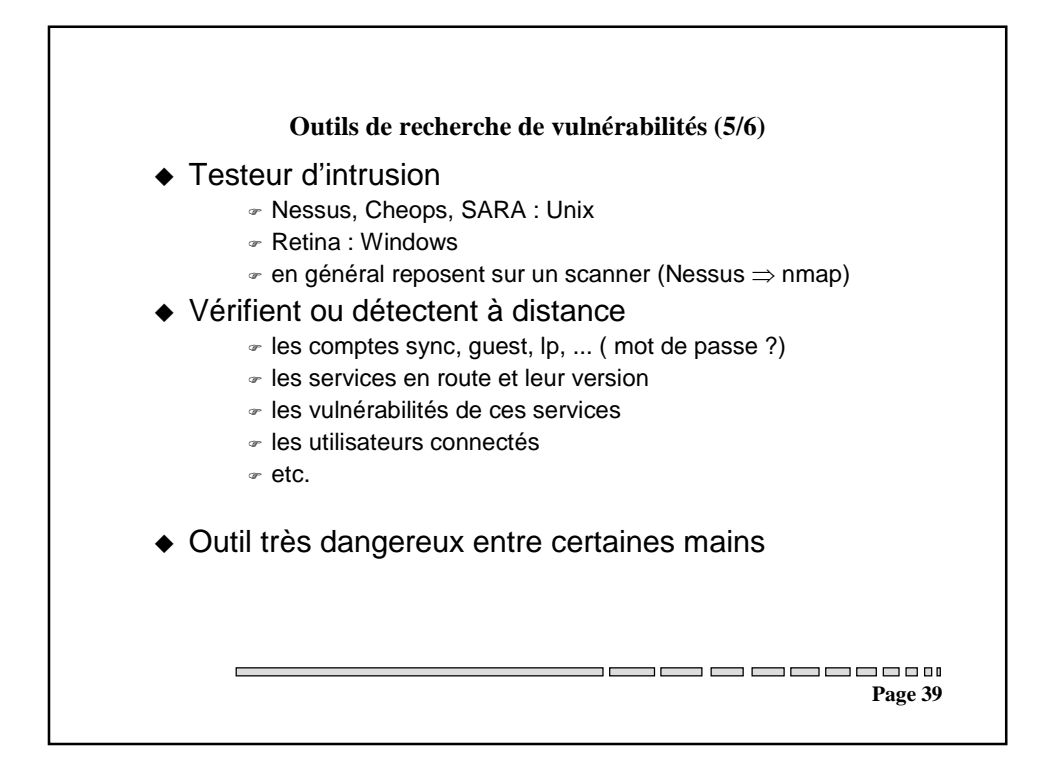

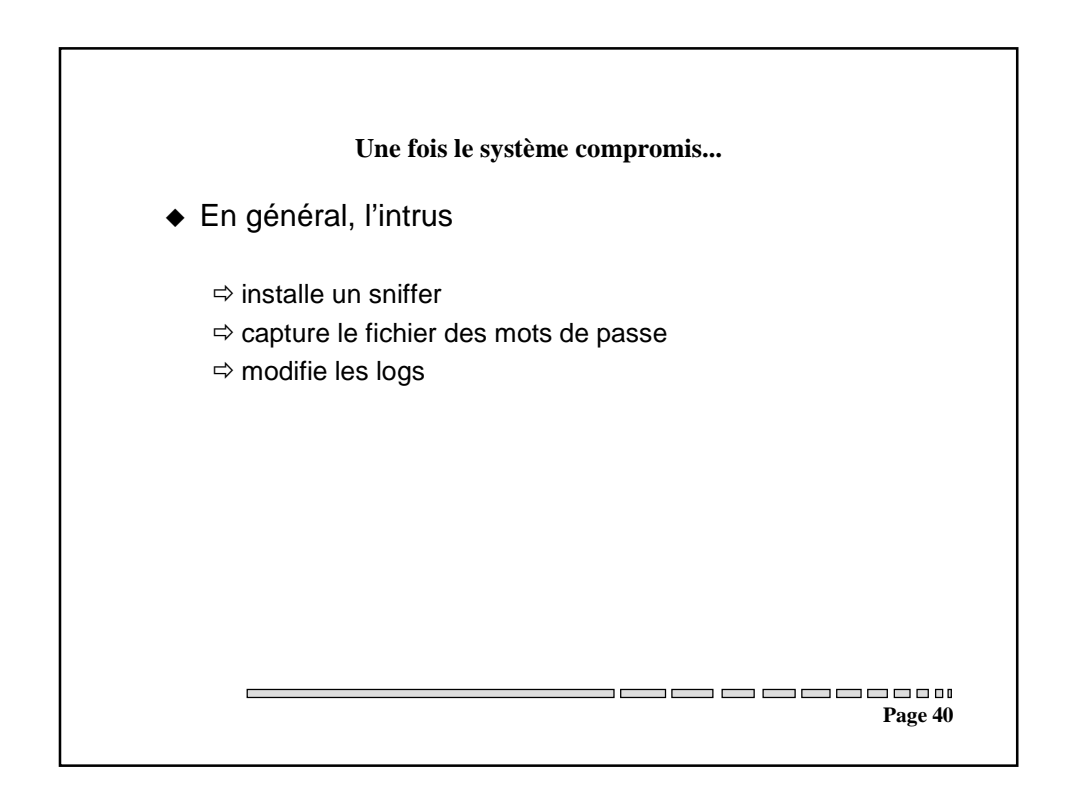

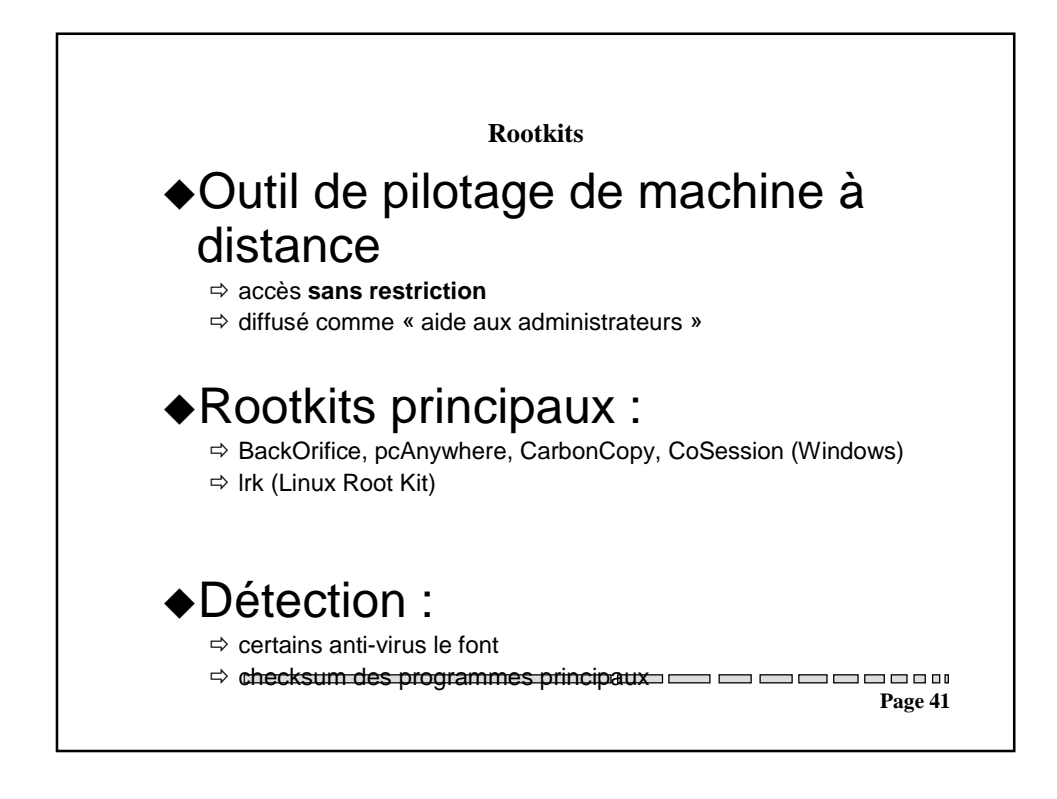

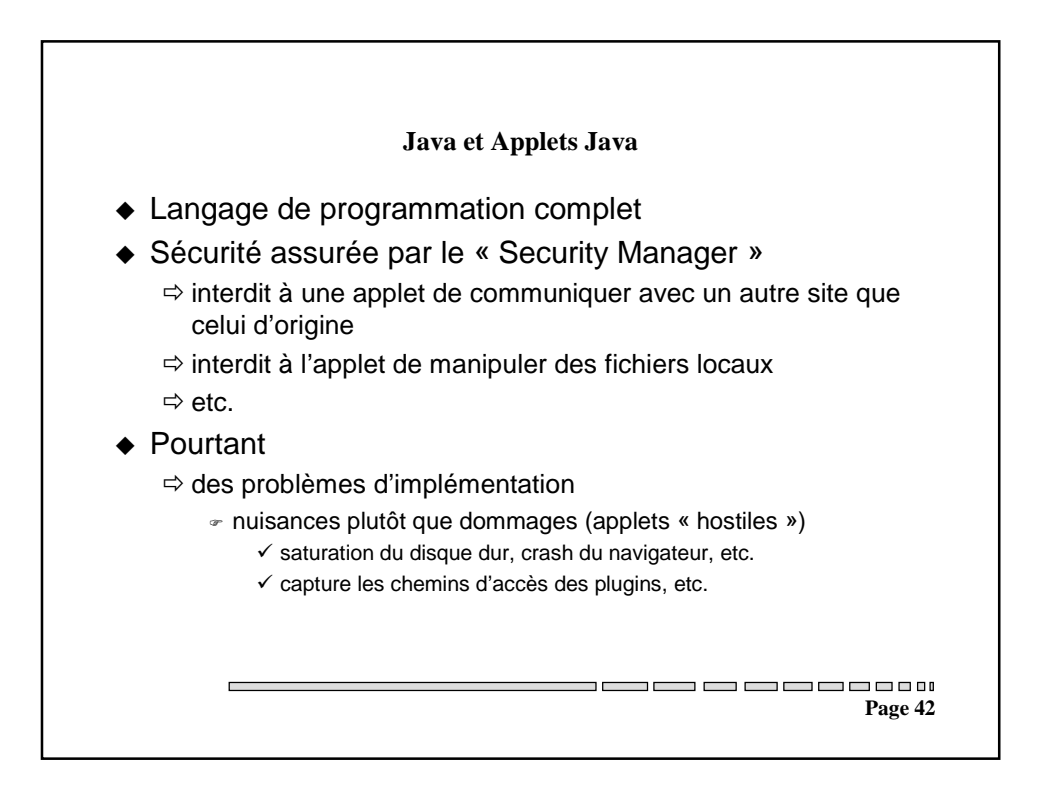

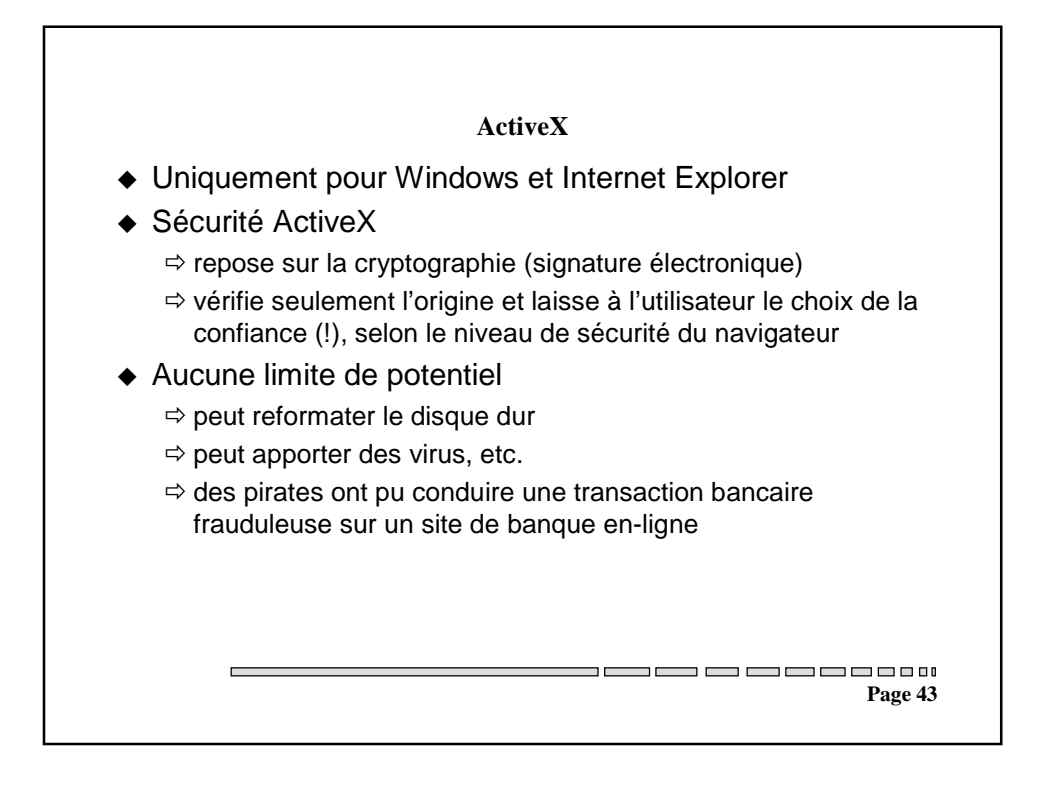

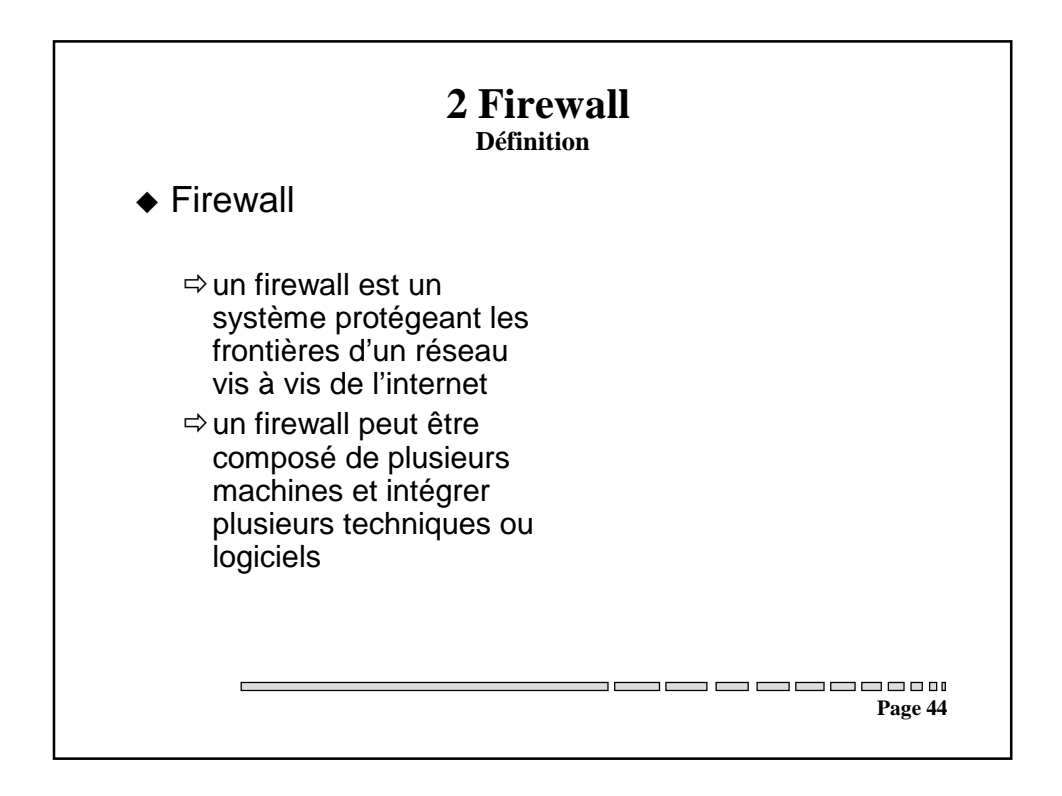

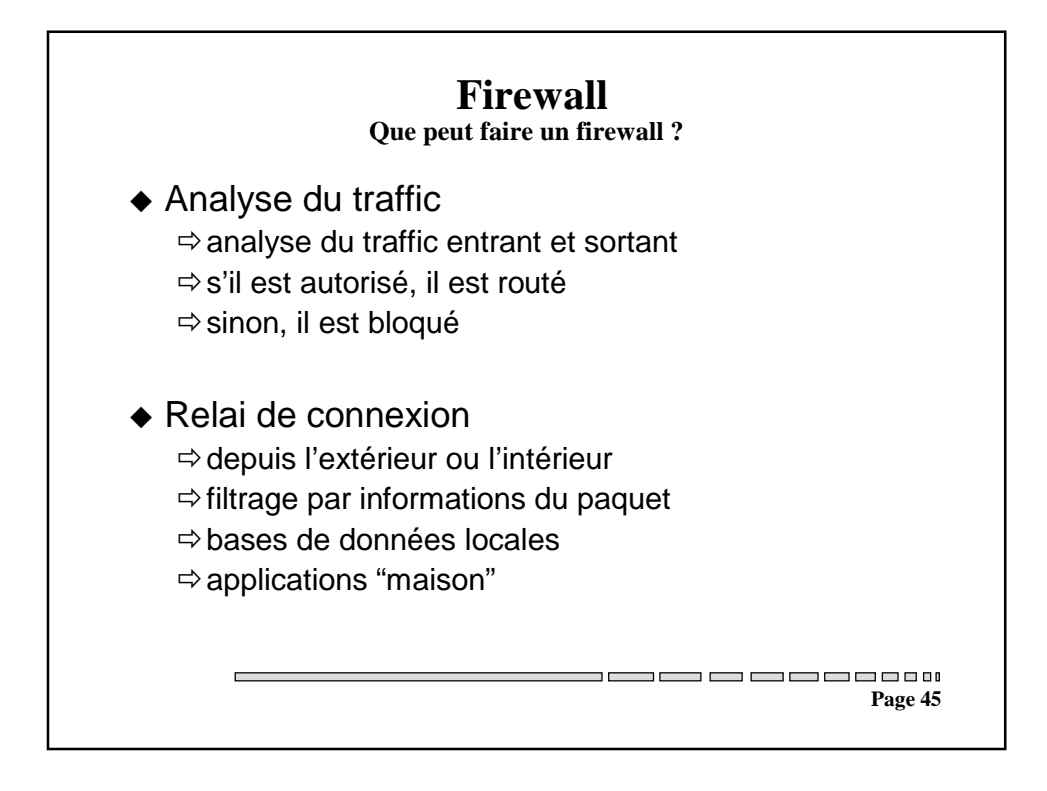

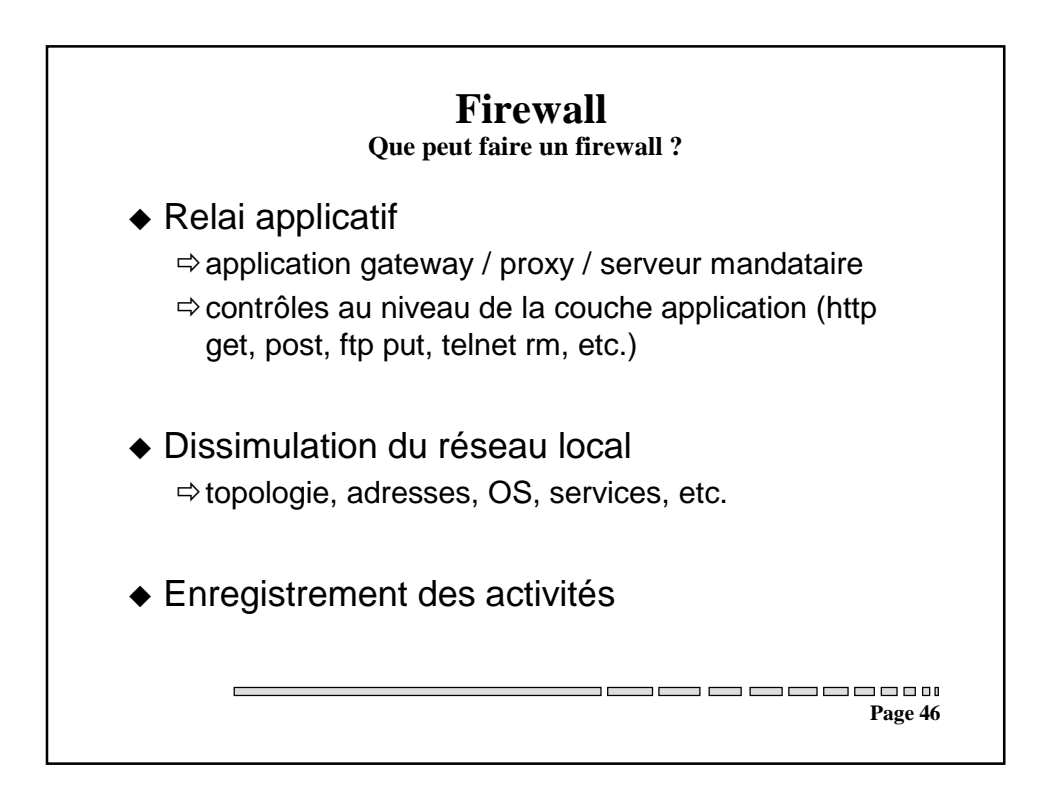

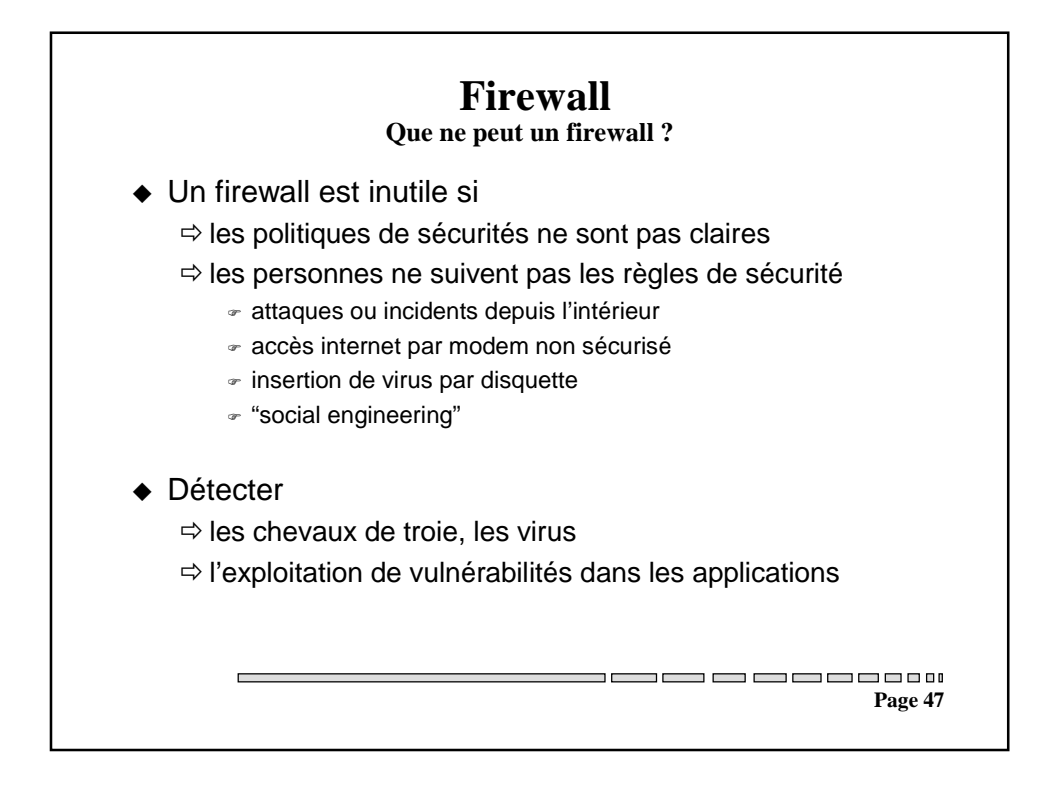

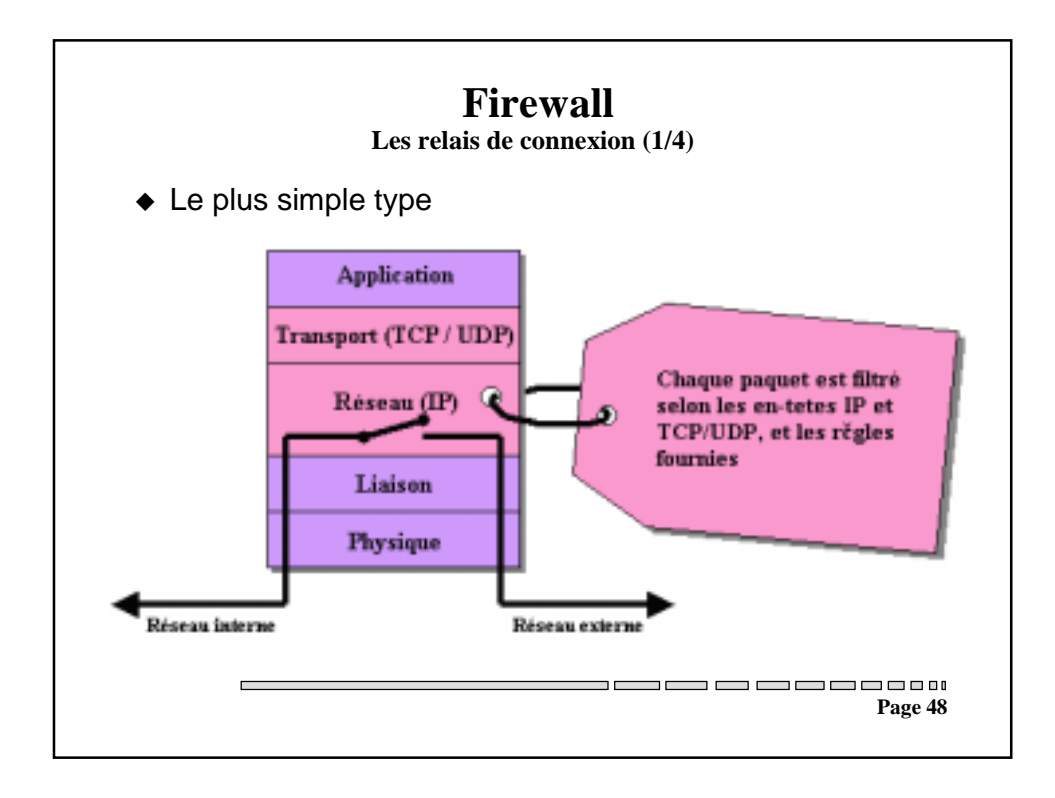

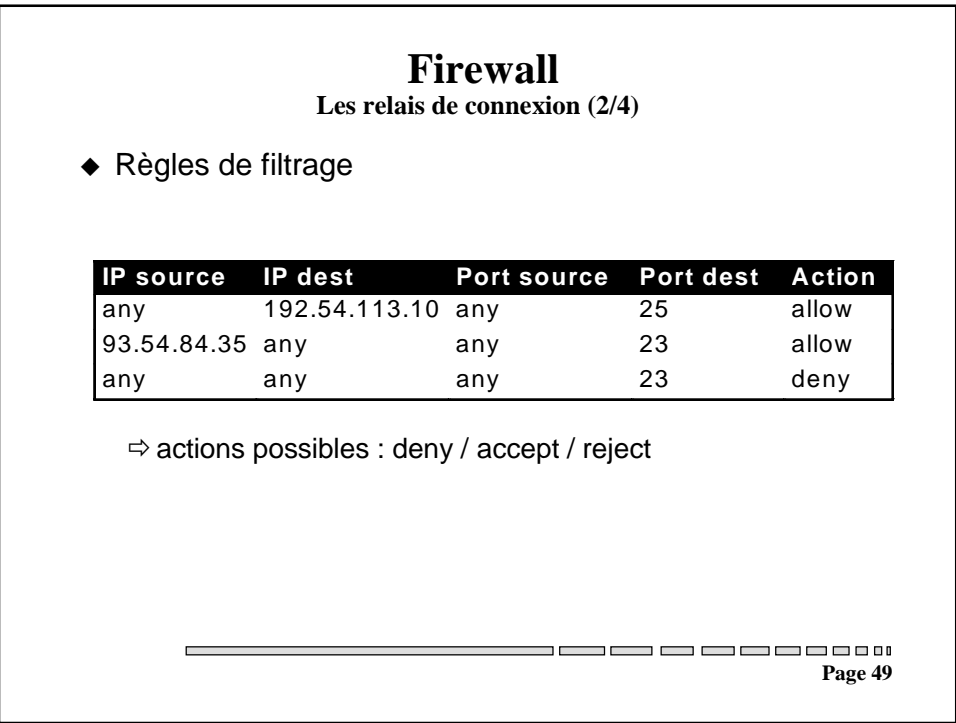

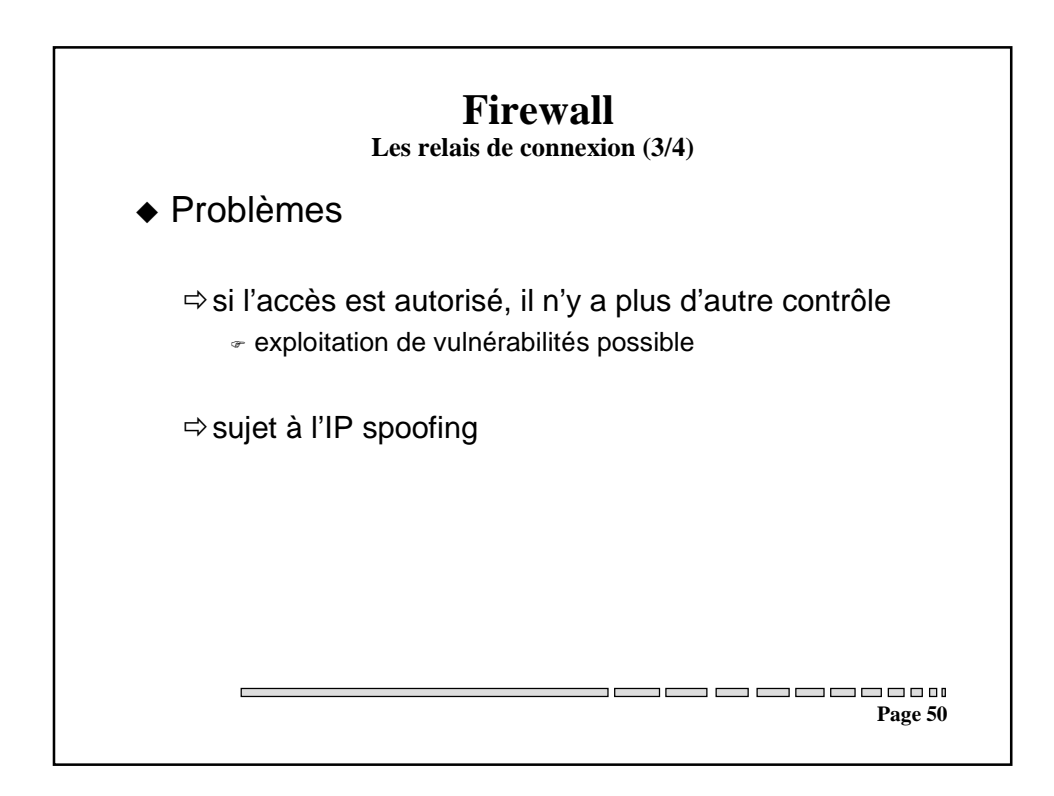

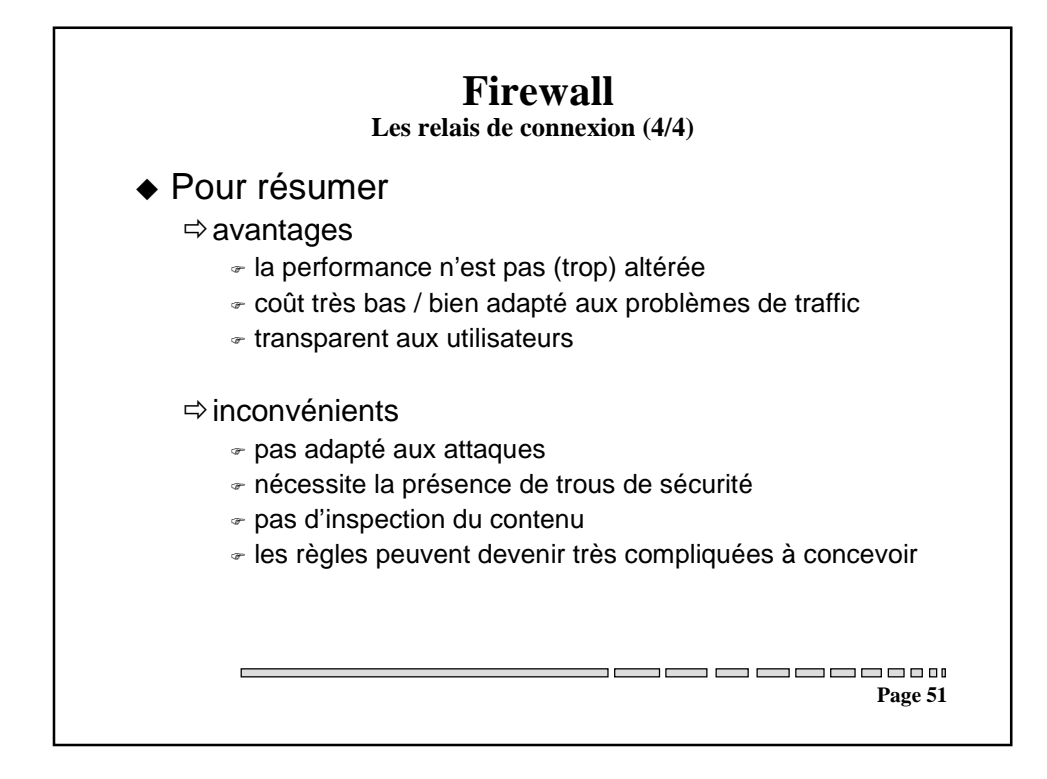

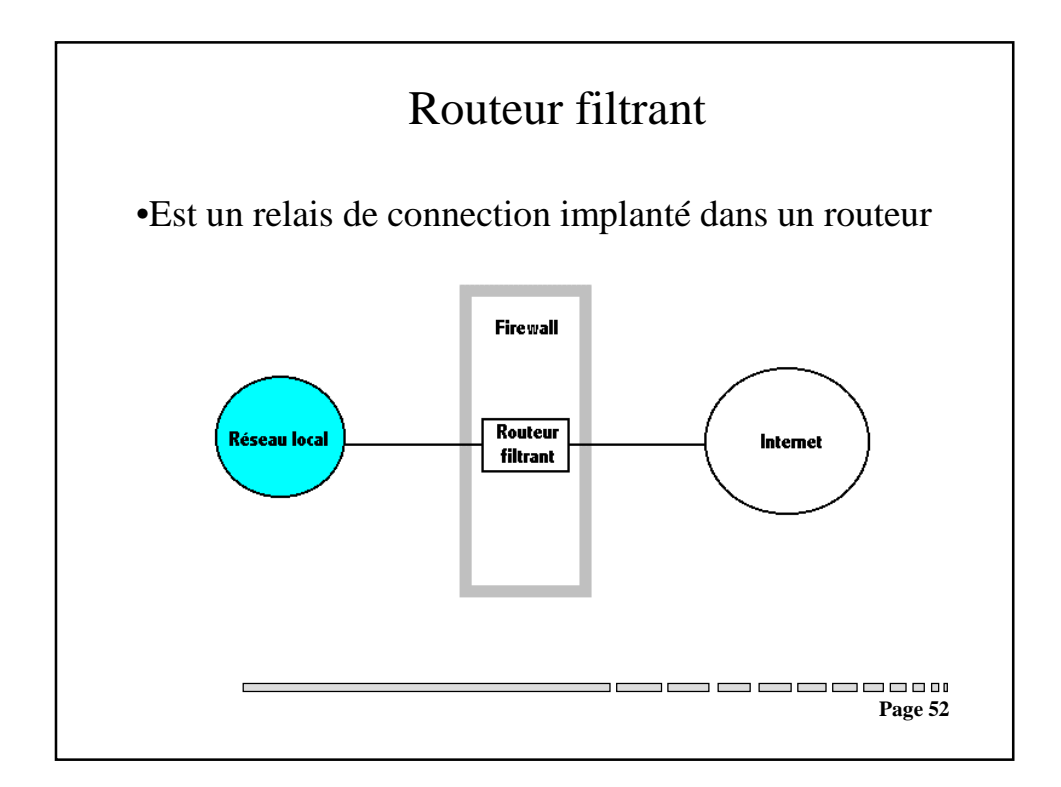

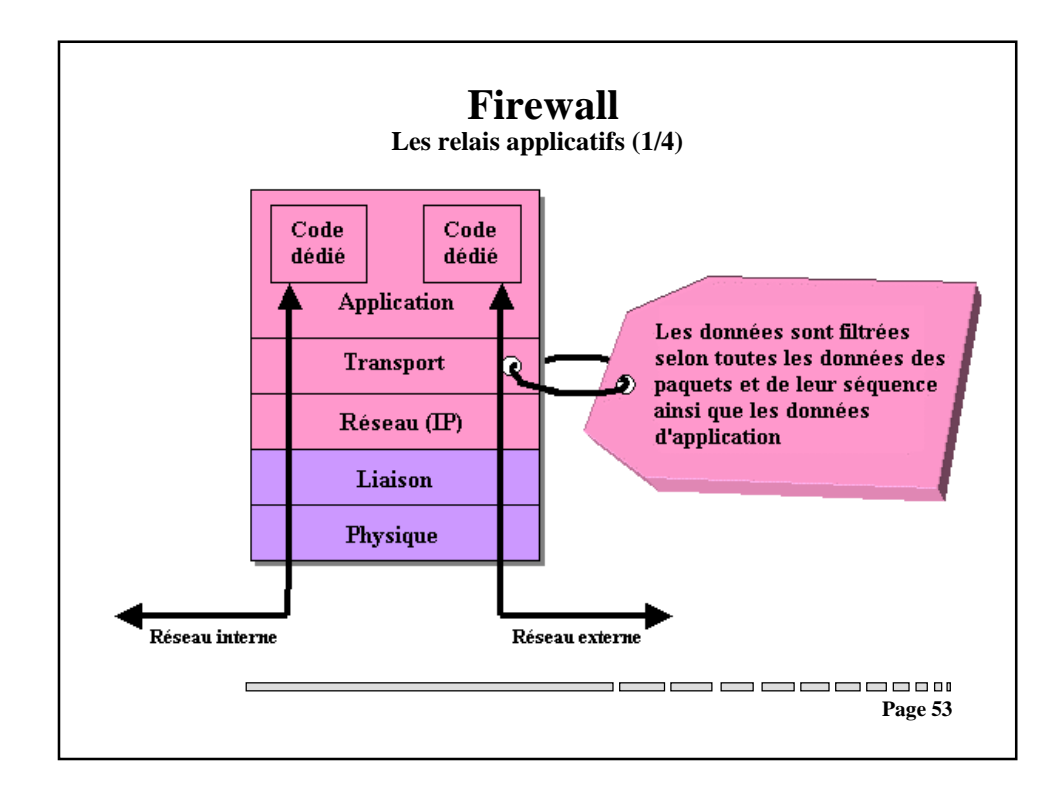

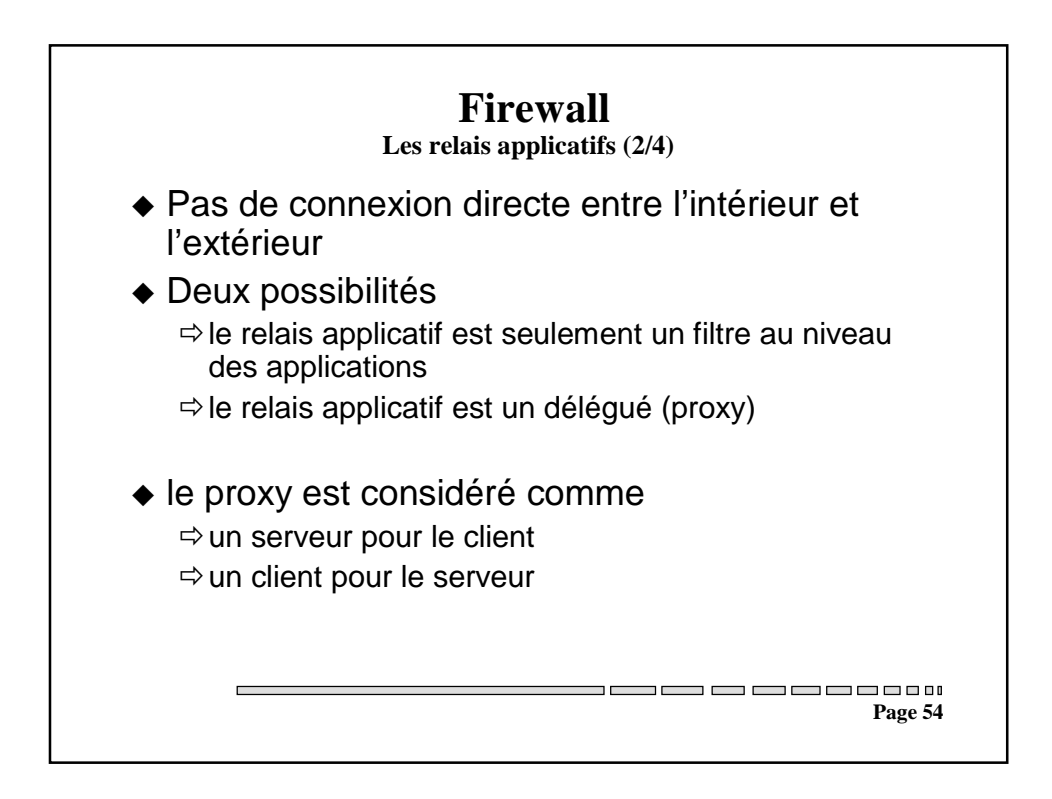

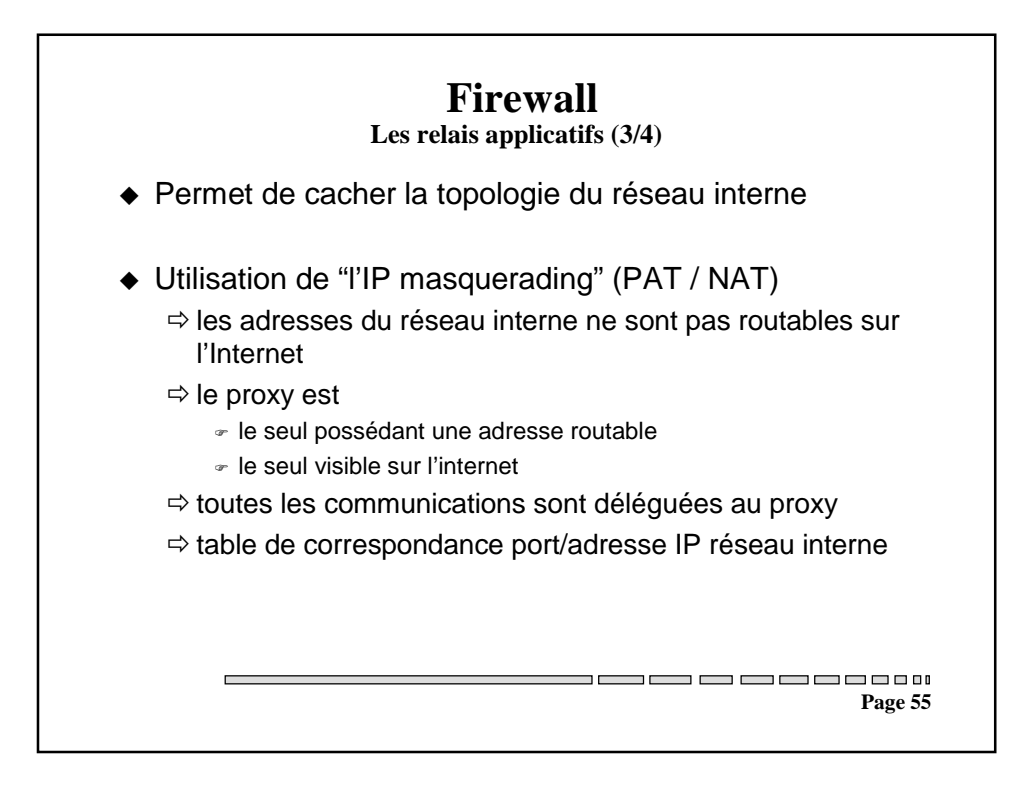

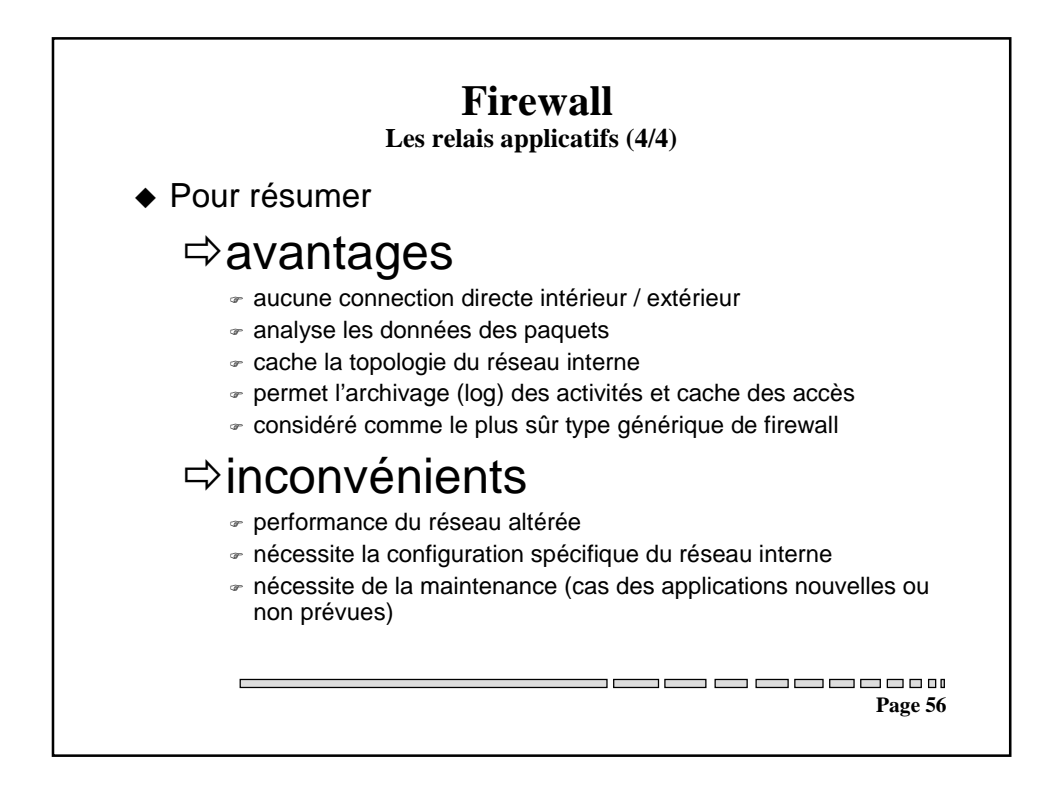

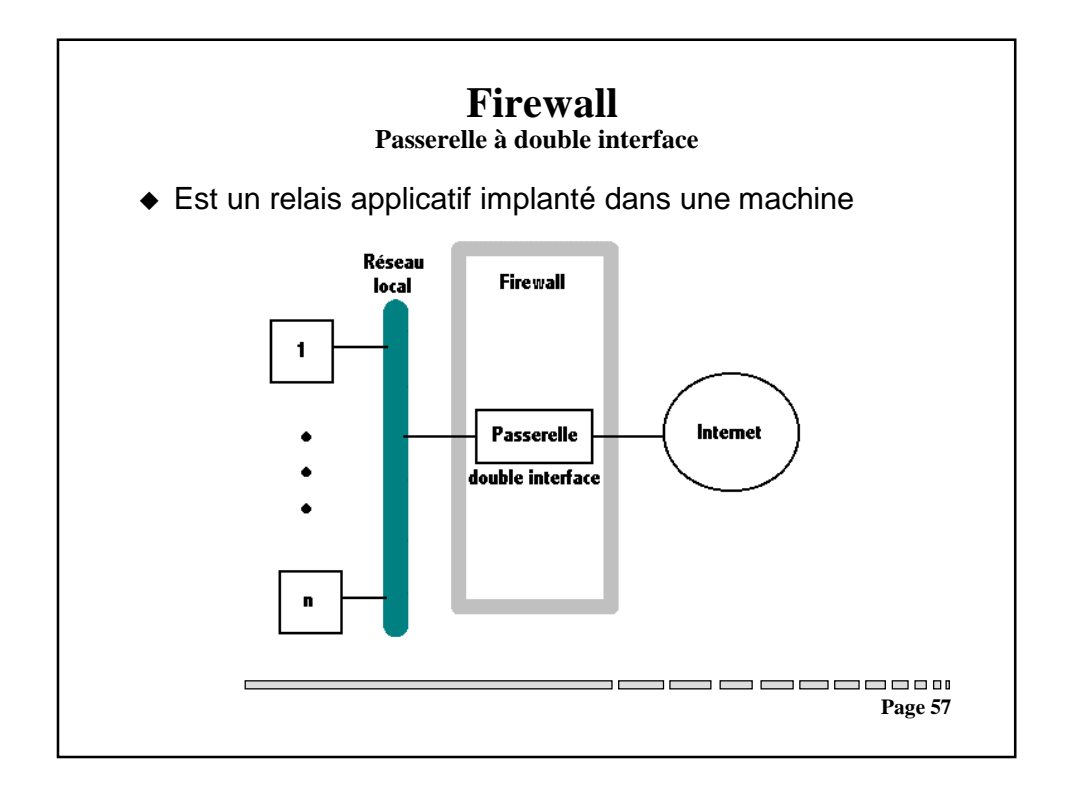

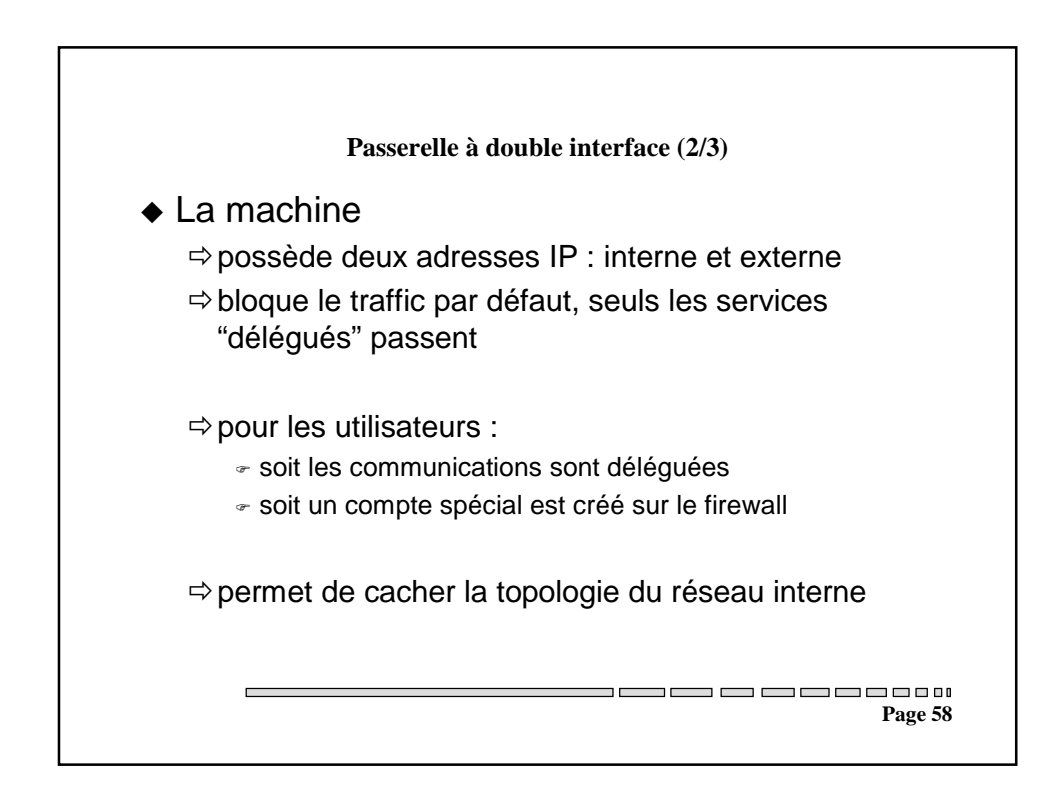

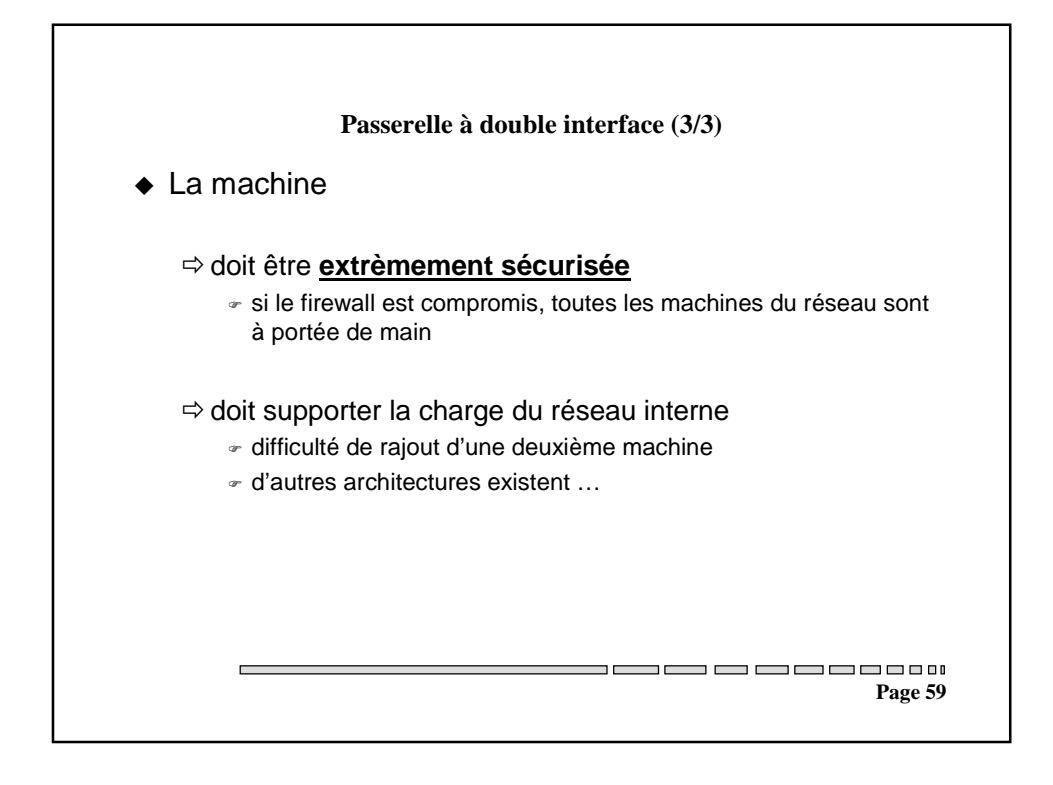

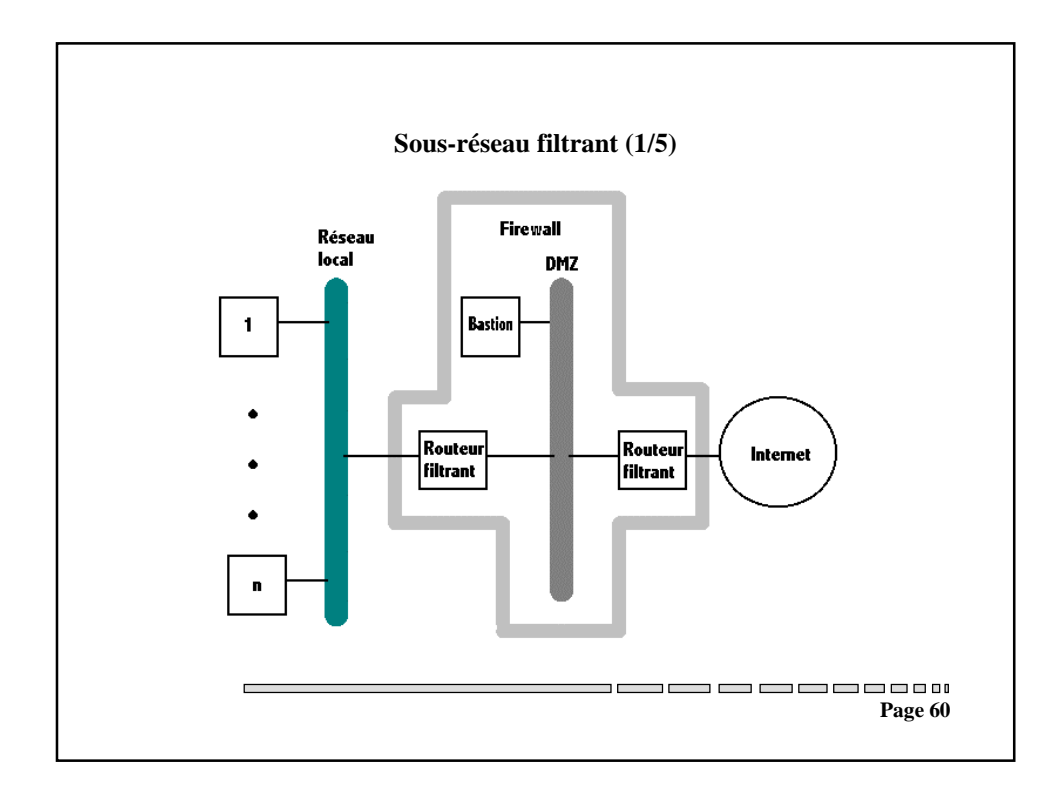

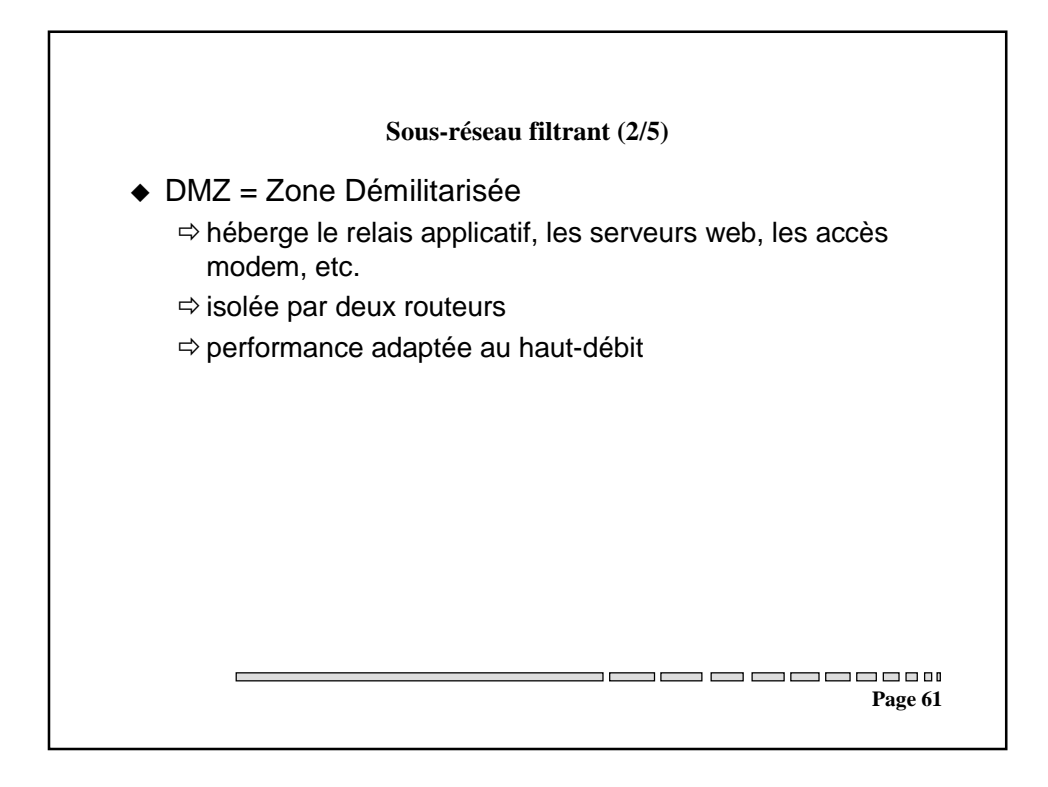

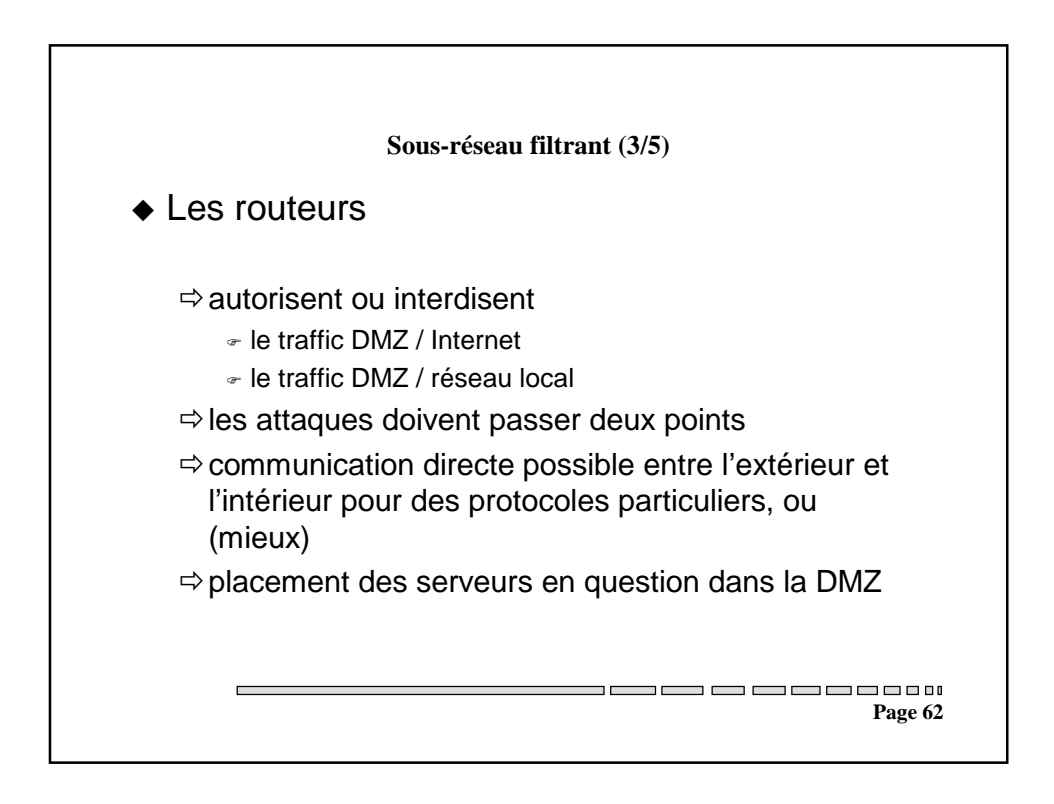

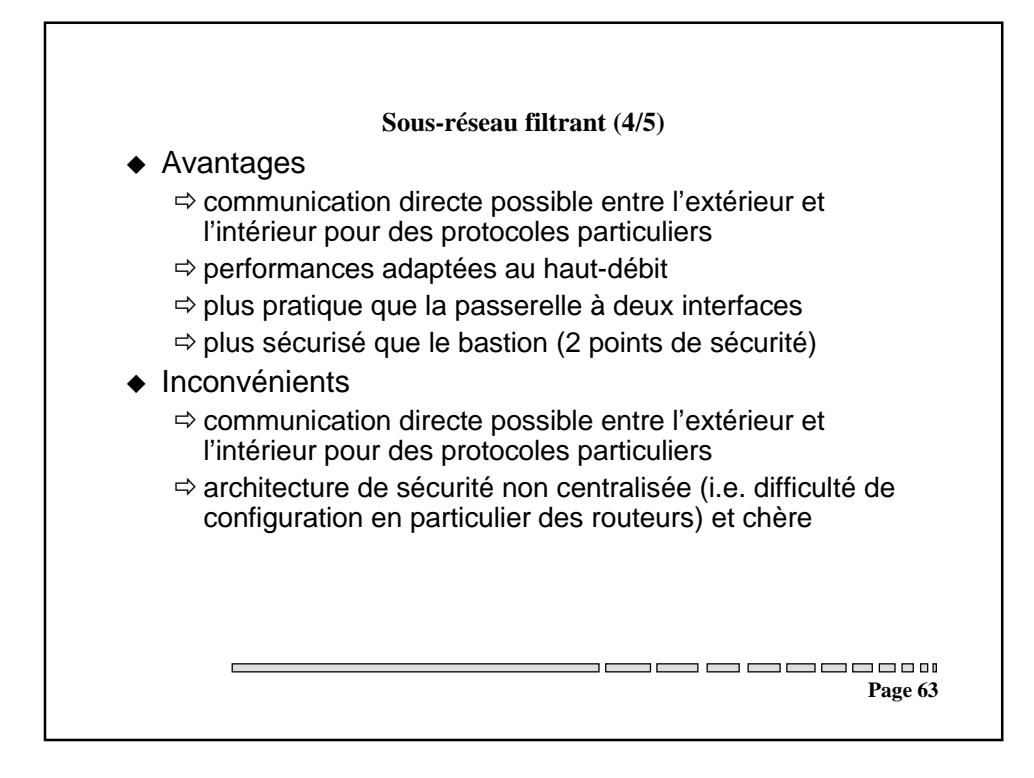

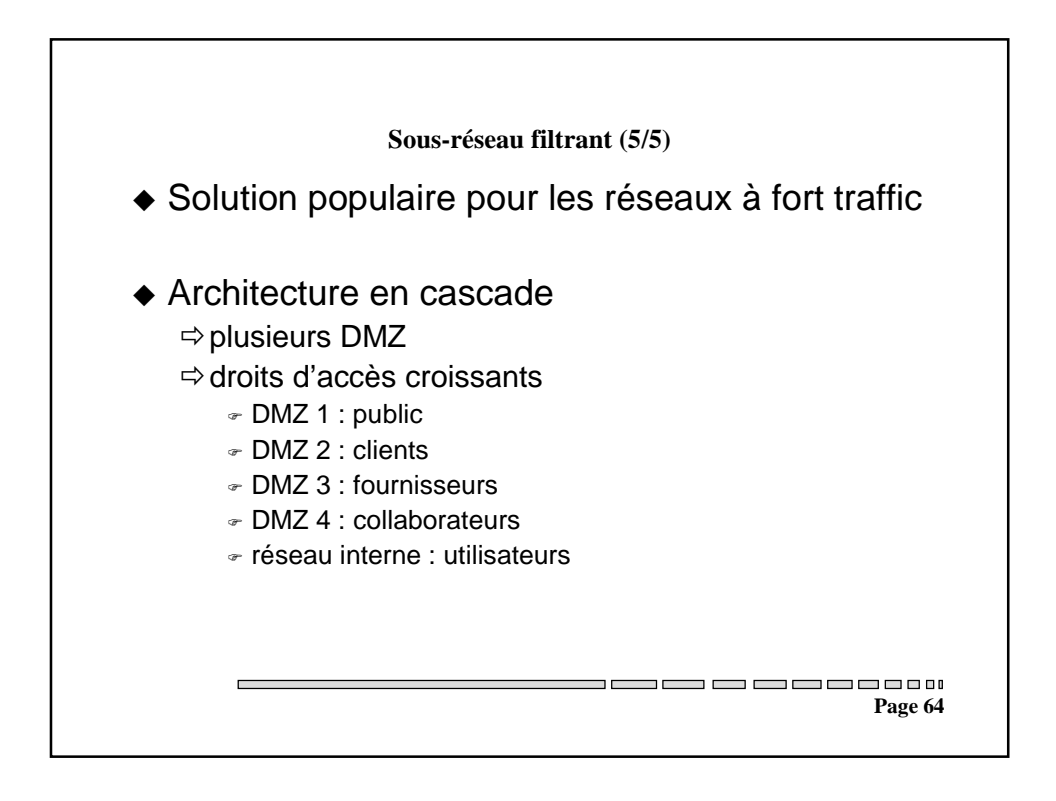

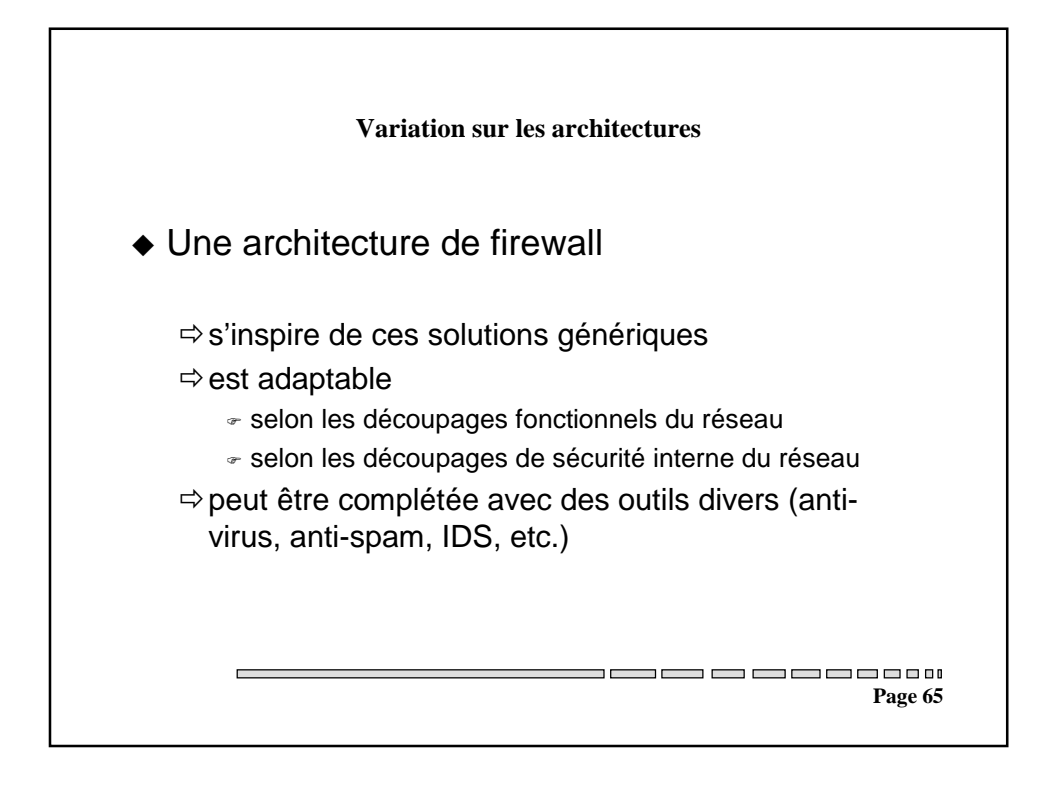

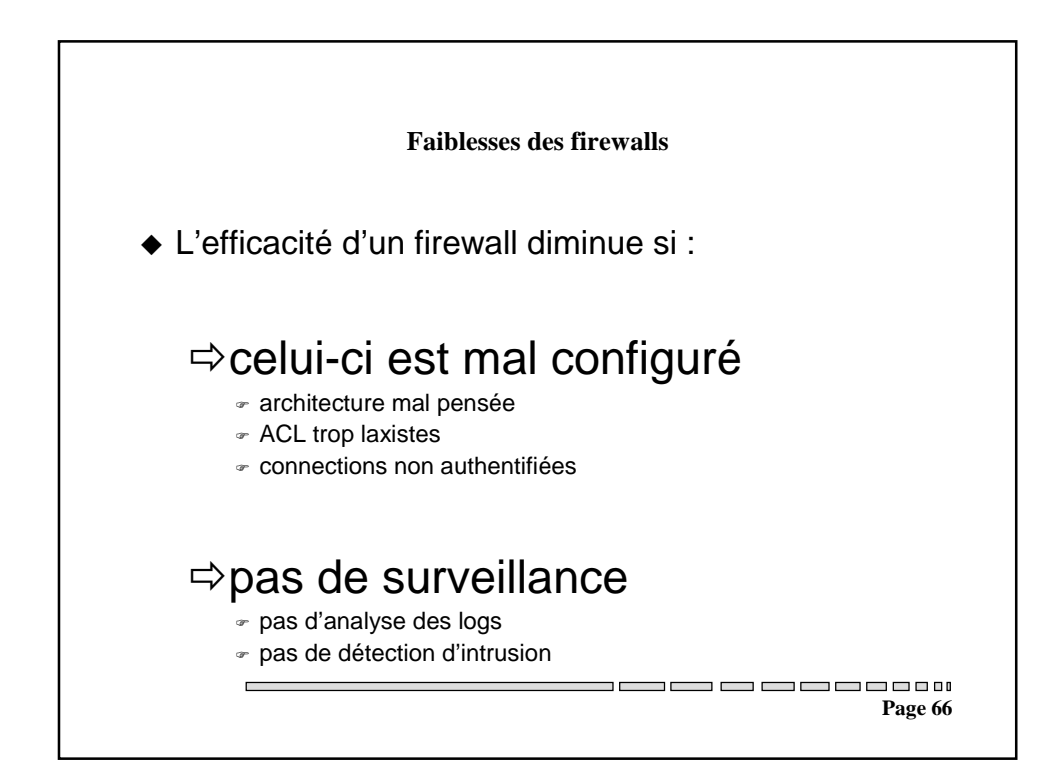

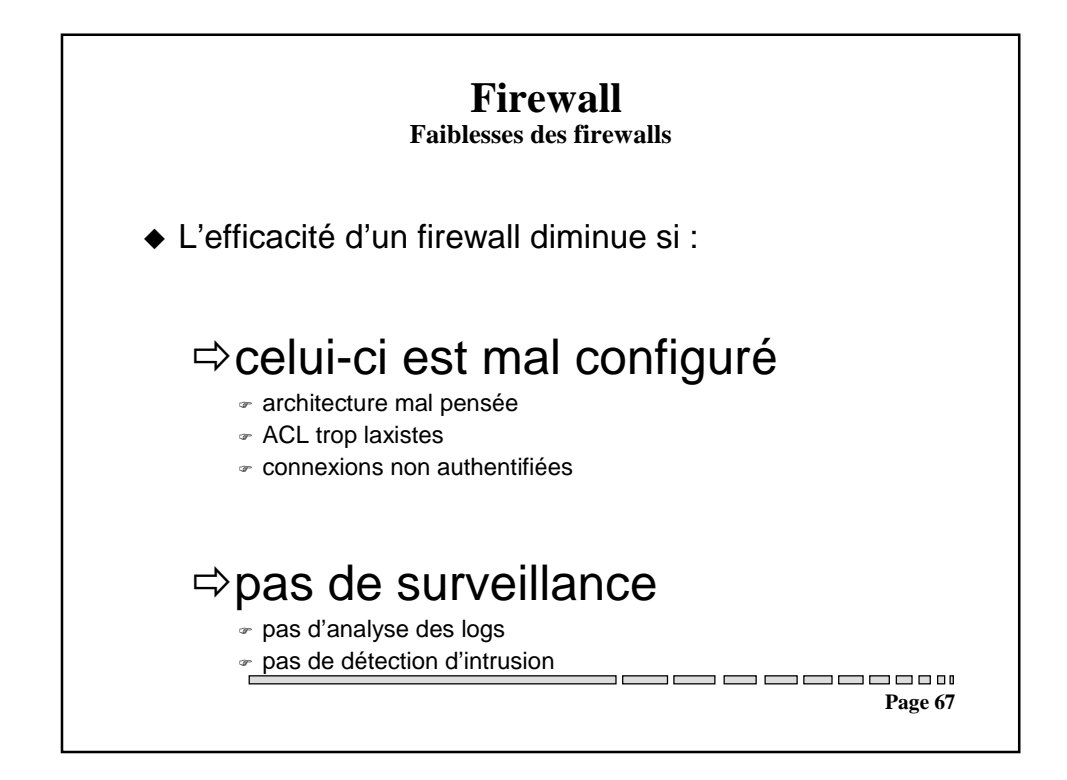

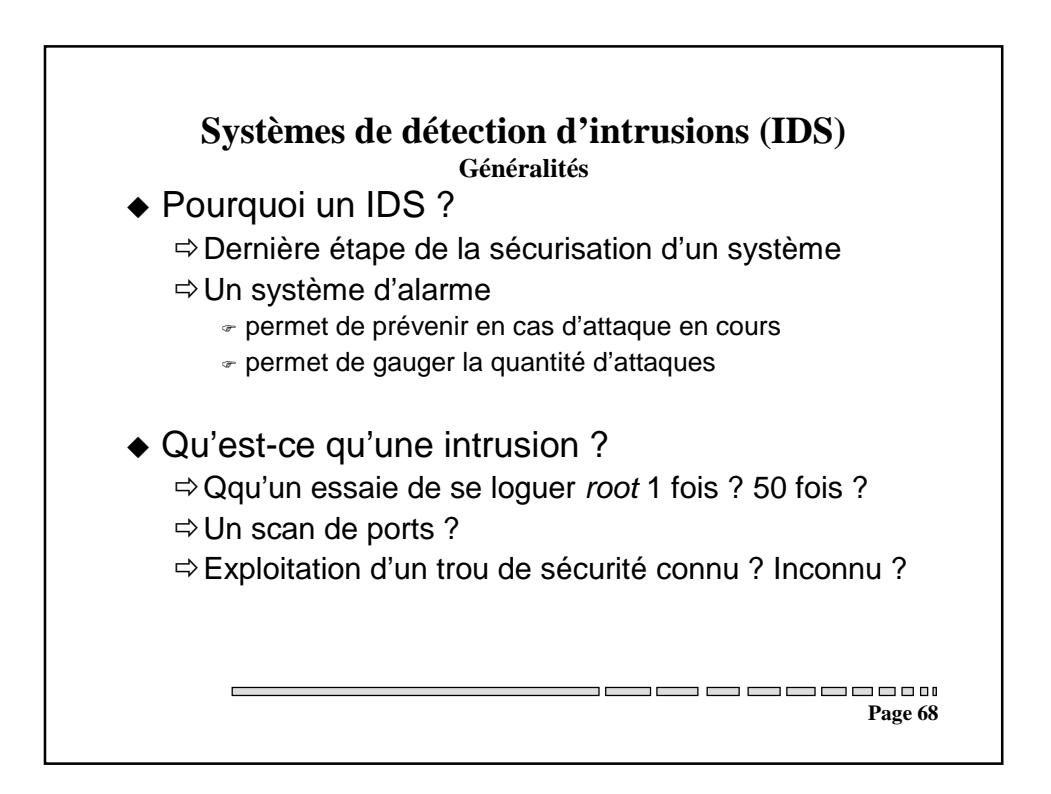

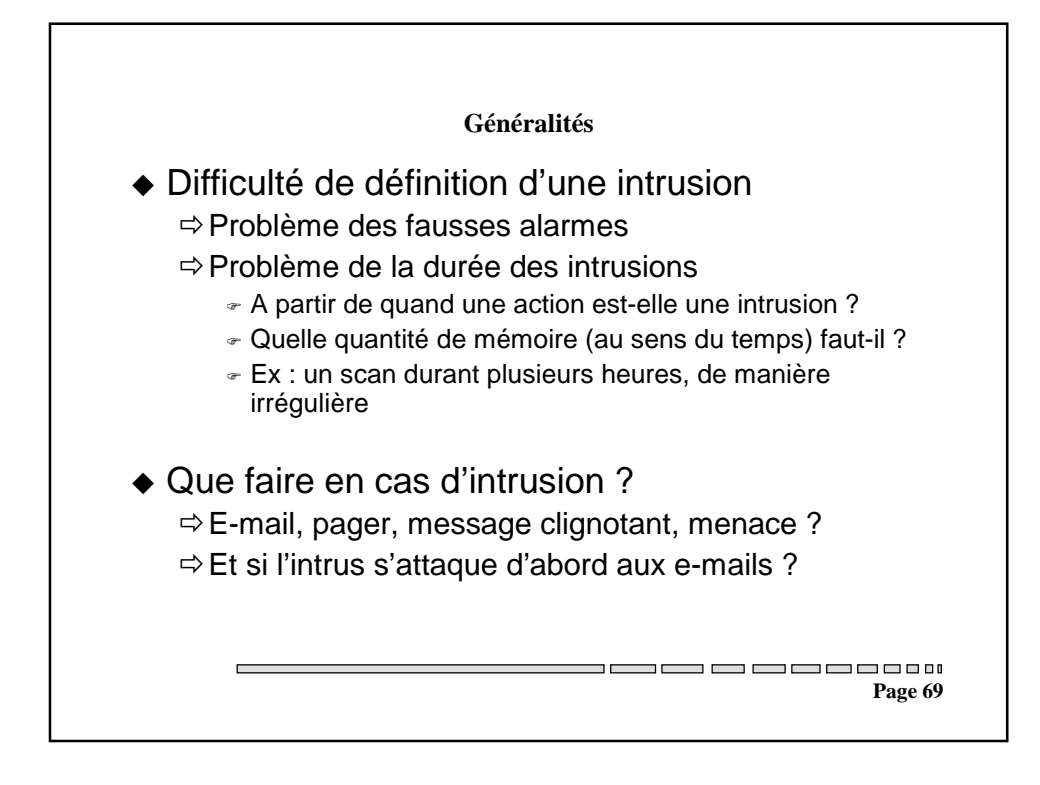

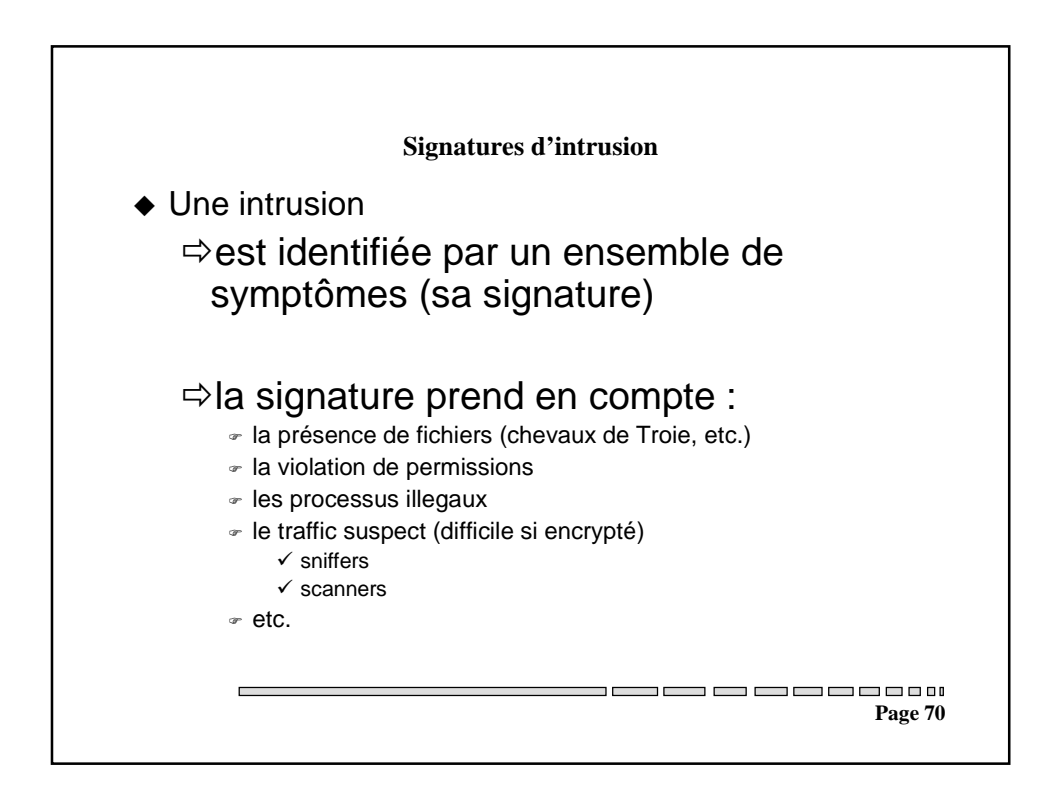

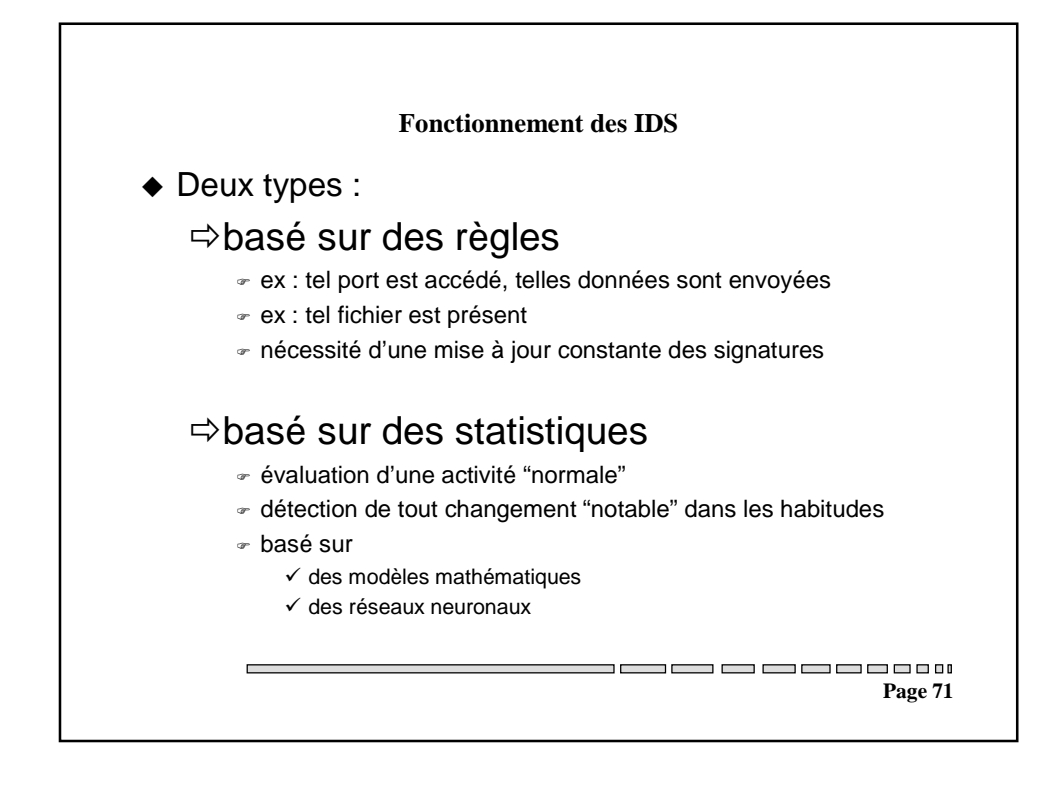

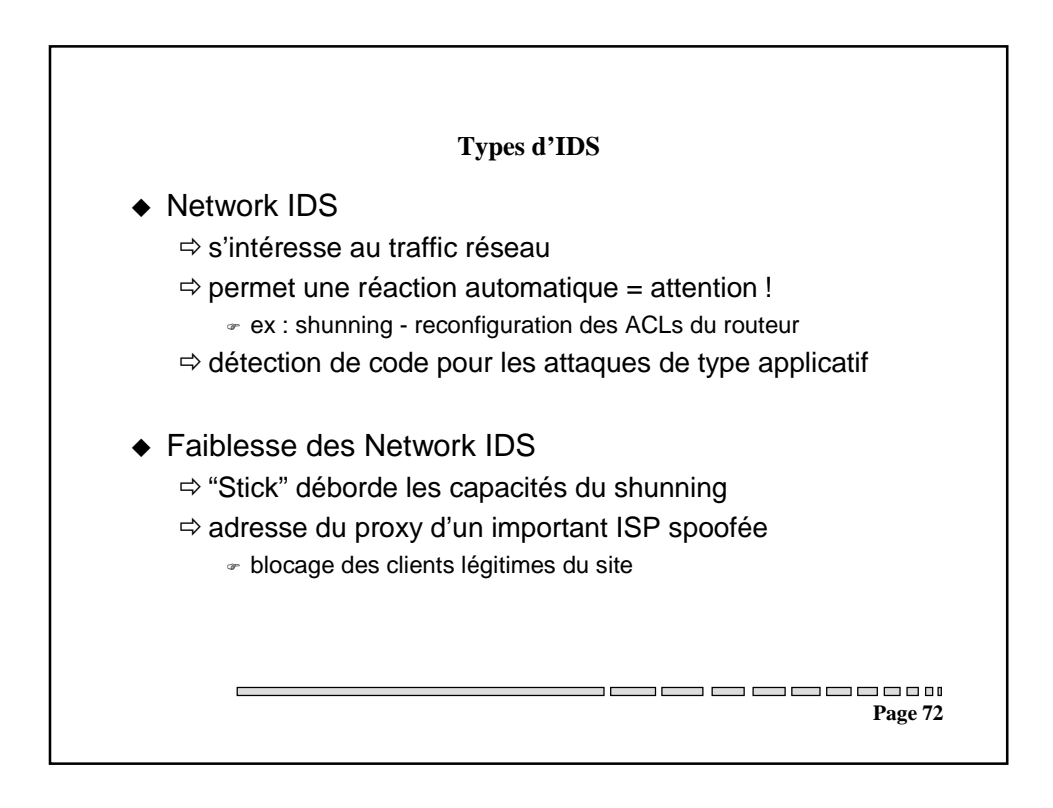

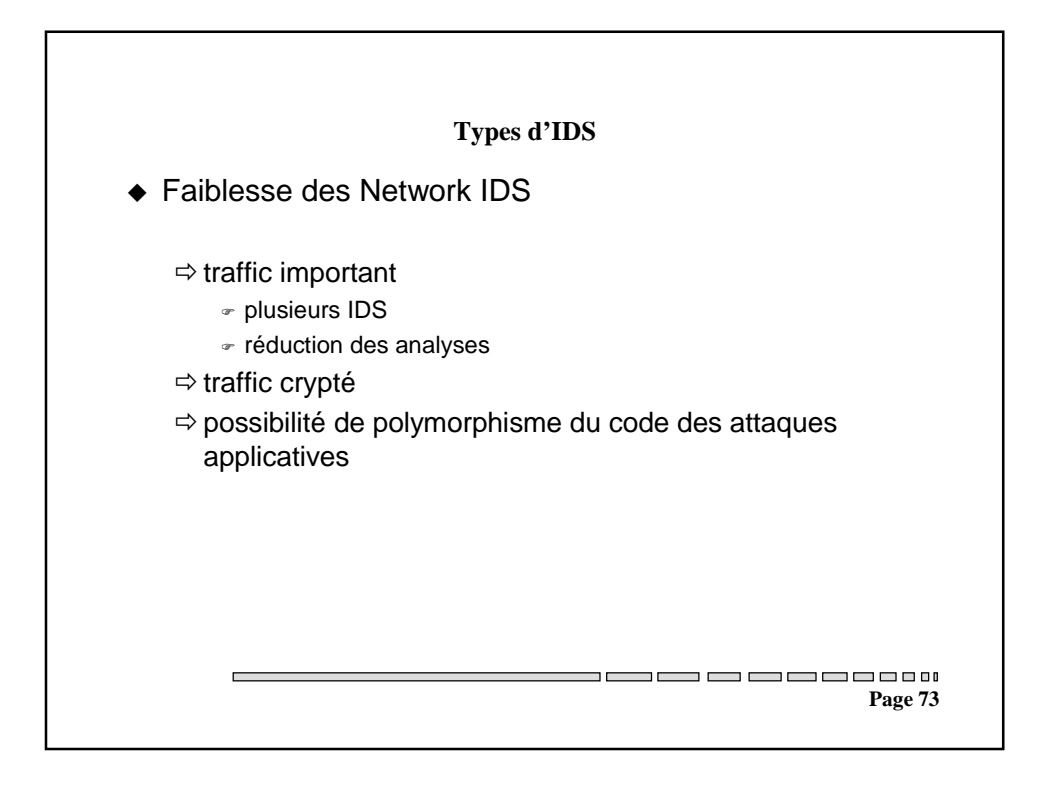

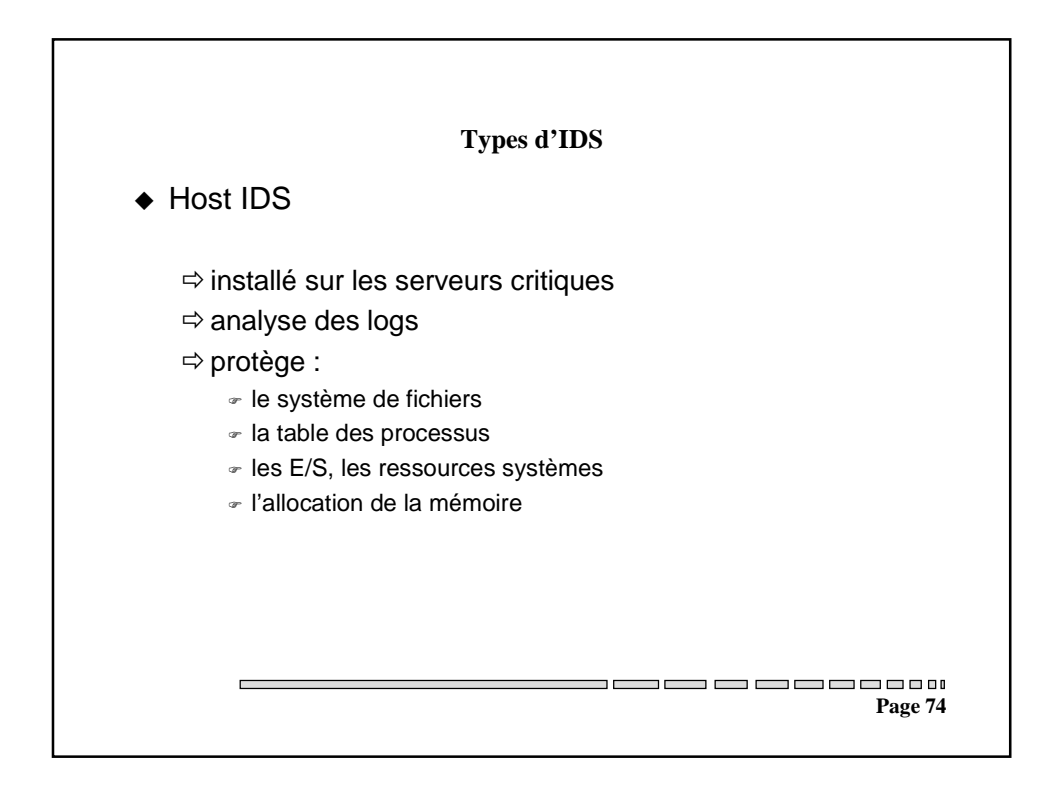

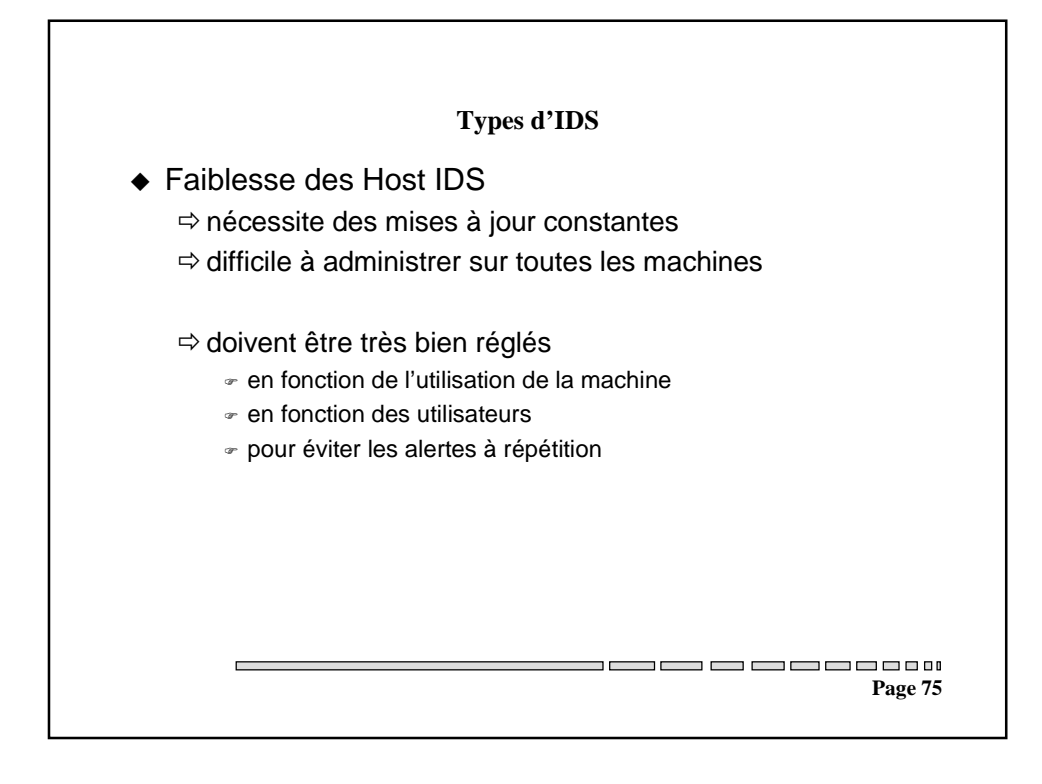